**Propuesta para la mejora de la productividad en la empresa de calzado Contquin Sport** 

Kelly Gabriela Álvarez Quintero María Paula Villegas Díaz

Universitaria agustiniana

Facultad de Ingeniería

Programa de Ingeniería Industrial

Bogotá D.C

2019

## **Propuesta para la mejora de la productividad en la empresa de calzado Contquin Sport**

Kelly Gabriela Álvarez Quintero María Paula Villegas Díaz

> Director Luis Héctor Peña

Trabajo de grado para optar al título de profesional en Ingeniería Industrial

Universitaria agustiniana Facultad de Ingeniería Programa de Ingeniería Industrial Bogotá D.C

## *Dedicatoria*

*A Dios principalmente, a nuestros padres y hermanos que fueron nuestra motivación y apoyo para seguir adelante con nuestros estudios y proyectos.* 

## **Agradecimientos**

Es difícil abarcar a todas las personas que de una u otra manera han colaborado durante un proceso de tanto sacrificio y no alcanza el tiempo o las palabras dedicadas en este papel, para dar con justicia todos los méritos y créditos a quienes se lo merecen.

Partiendo de esto, y diciendo MUCHAS GRACIAS a todos los que han hecho parte de este proyecto, deseamos agradecer especialmente a:

- La universitaria Agustiniana, por brindarnos las bases y conocimientos necesarios para nuestro desarrollo profesional.
- A la empresa de calzado de calzado Contquin sport y a todos sus integrantes por abrirnos las puertas de su empresa y poder trabajar allí.
- A nuestra familia por su constante apoyo y colaboración.
- Finalmente, un agradecimiento especial a todos los profesores que nos ayudaron en la elaboración de este proyecto, especialmente a nuestro tutor Luis Héctor Peña por su contribución en cada etapa, dedicación y aporte intelectual.

#### **Resumen**

El mejoramiento de la productividad en una empresa manufacturera, está determinado por la forma en que optimizan los insumos utilizados para la elaboración de sus productos, con el fin de mejorar sus actividades, disminuir costos, hacer el máximo aprovechamiento del tiempo y mejorar satisfacción del cliente.

Contquin Sport, es una empresa dedicada a la fabricación y comercialización de calzado deportivo para dama, caballero y niño a nivel nacional. El objetivo de este documento es dar a conocer una propuesta que abarque varios aspectos de mejora dentro de la organización, con el fin de crear posibles soluciones factibles logradas durante el desarrollo del proyecto.

En primer lugar, se realizó un diagnóstico de la empresa, con el fin de determinar los aspectos de mejora, luego de ello se procedió a hacer un conteo de ventas desde el año 2016 con el fin de realizar un pronóstico, se realizó una toma de tiempos rigurosa por cada área de trabajo, con el fin de determinar la capacidad productiva y poder realizar una carga de trabajo acertada, se realizó un plan maestro de producción basado en el pronóstico de ventas, se realizó también una explosión de materiales que abrió paso al plan de requerimiento de material, se determinaron los costos por mano de obra y por tiempos de producción, se realizó un plan de compra, y finalmente se realizó una implementación de la metodología 5S.

Este proyecto se realizó con base a los conocimientos y herramientas adquiridos a lo largo de la carrera de ingeniera industrial.

**Palabras claves:** Productividad, Capacidad, Materiales, 5S, Demanda.

#### **Abstract**

The improvement of productivity in a manufacturing company is determined by the way in which they optimize the inputs used for the elaboration of their products, in order to improve their activities, reduce costs, make the maximum use of time and improve customer satisfaction.

Contquin Sport is a company dedicated to the manufacture and marketing of sports shoes for women, men and children nationwide. The objective of this document is to present a proposal that covers several aspects of improvement within the organization, in order to create possible feasible solutions achieved during the development of the project.

First of all, a diagnosis was made of the company, in order to determine the aspects of improvement, after which it proceeded to make a count of sales since 2016 in order to make a forecast, an intake was made rigorous times for each work area, in order to determine the productive capacity and to be able to carry out an accurate workload, a production master plan was made based on the sales forecast, an explosion of materials was carried out that opened the way for material requirement plan, costs were determined for labor and production times, a purchase plan was made, and finally an implementation of the 5S methodology was carried out.

This project was carried out based on the knowledge and tools acquired throughout the industrial engineering career.

**Keywords**: Productivity, Capacity, Materials, 5S, Demand.

# Tabla de Contenido

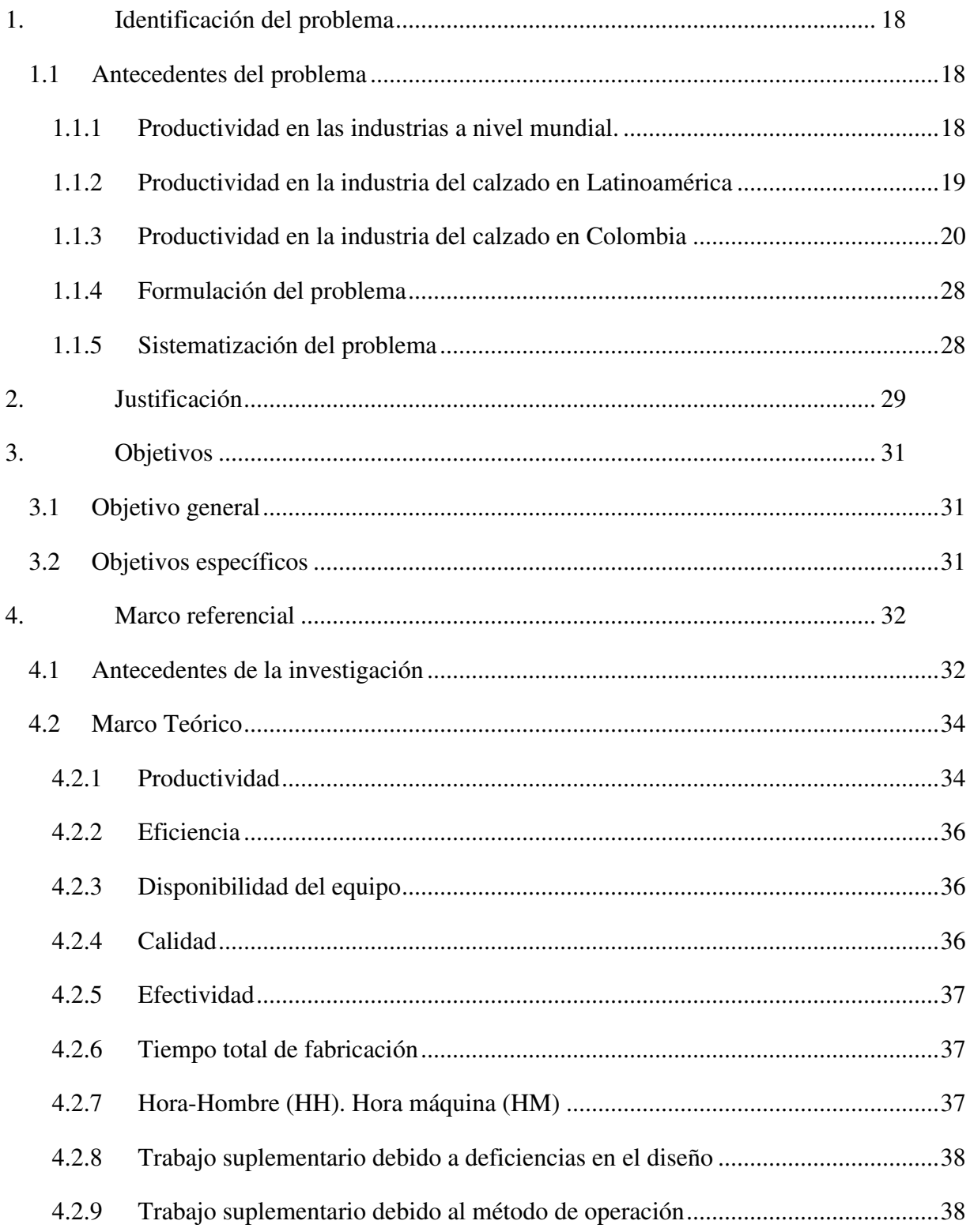

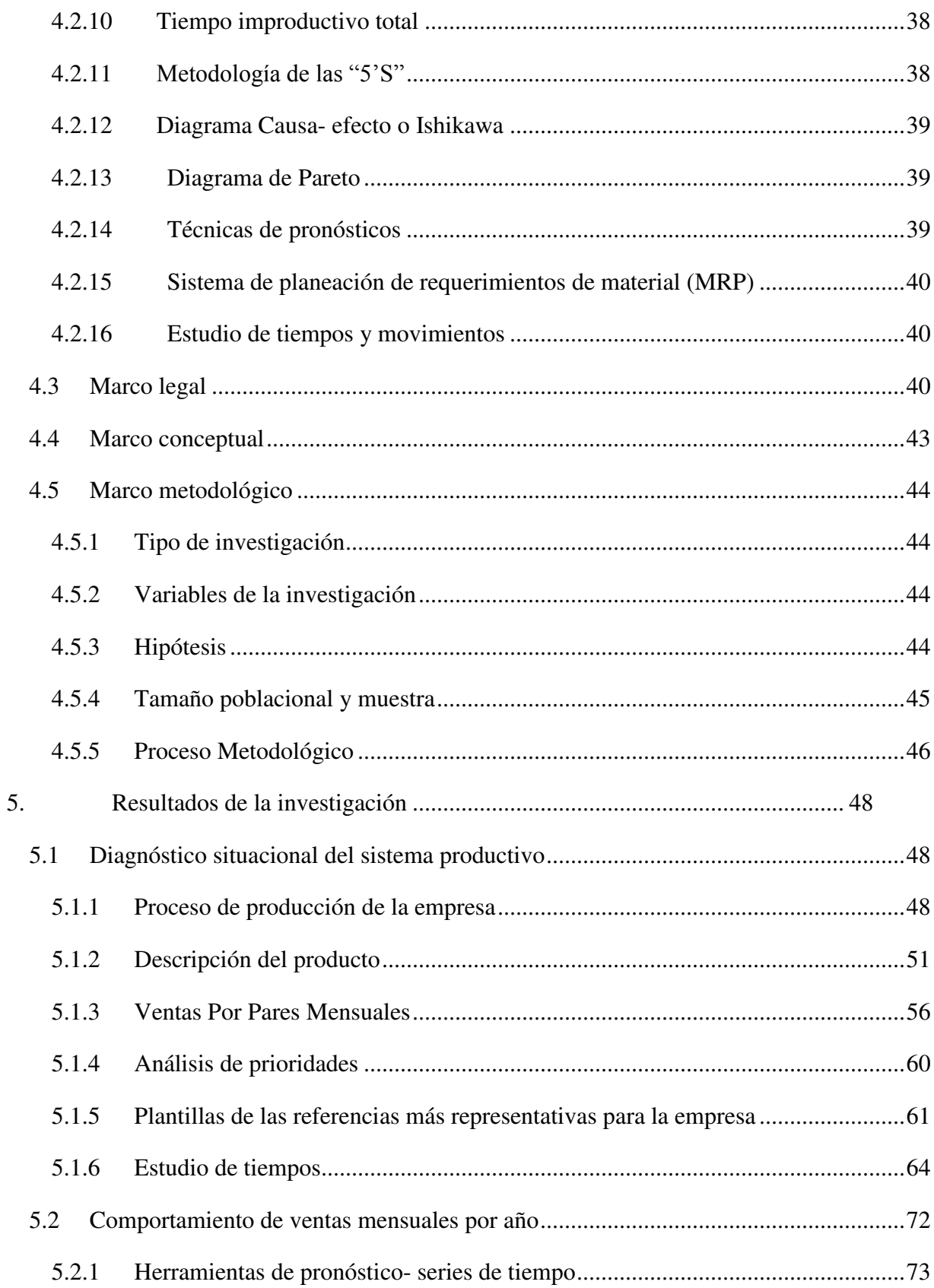

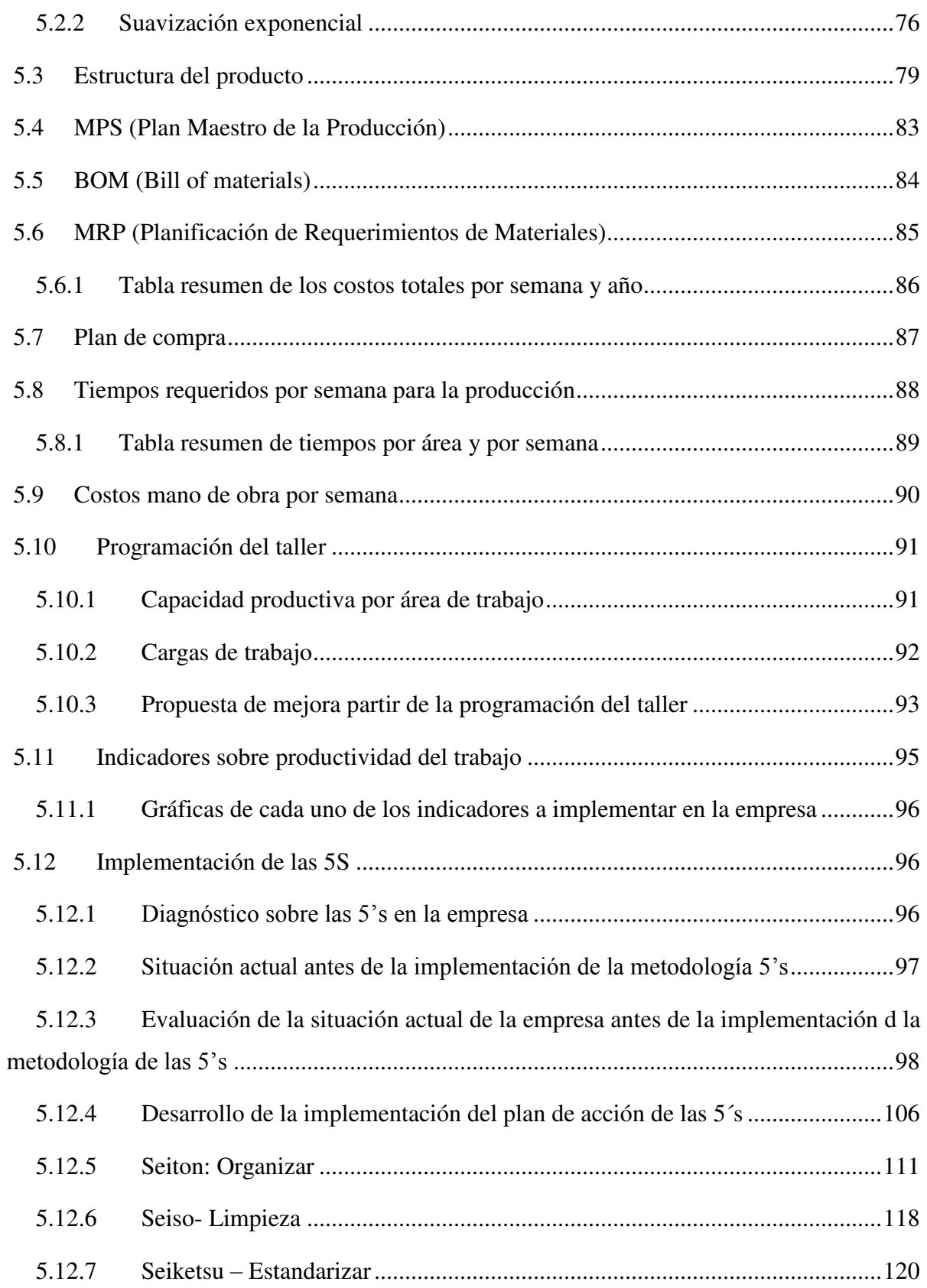

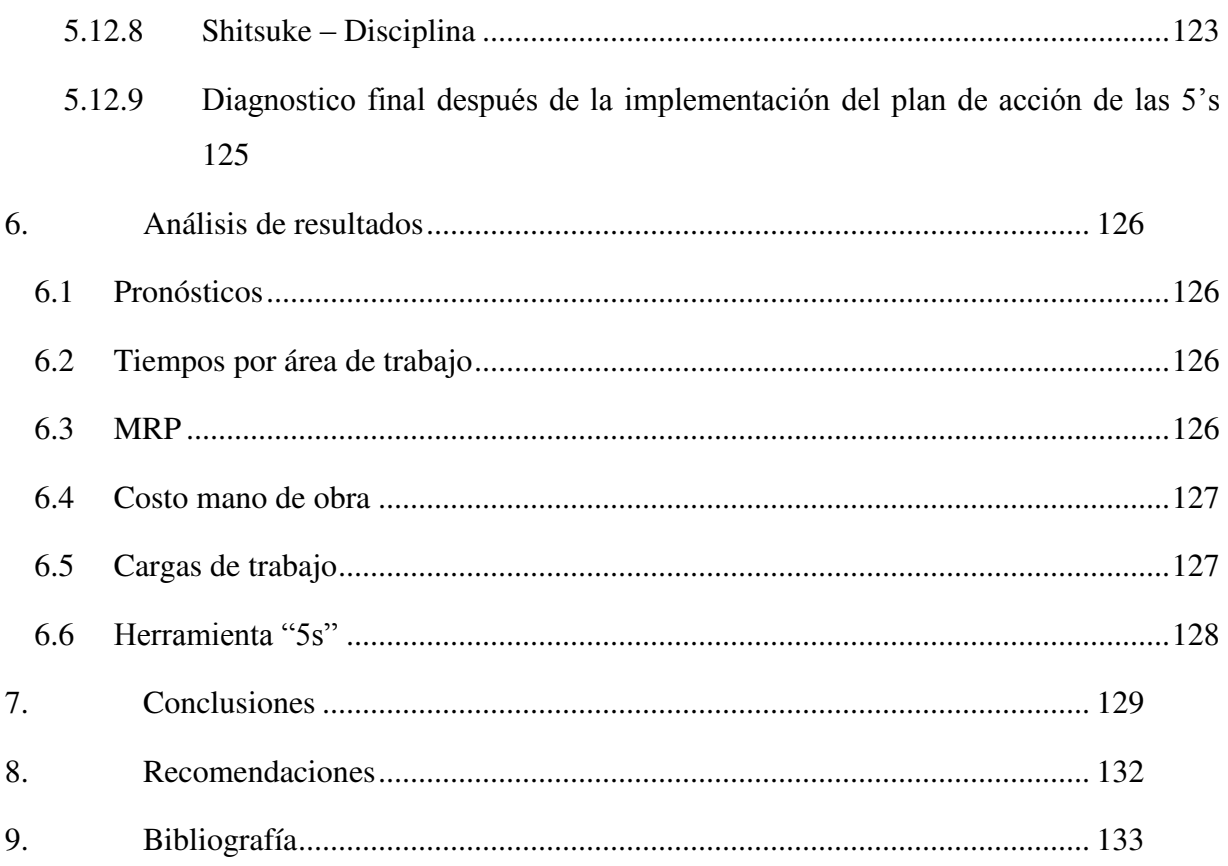

# **Lista de figuras**

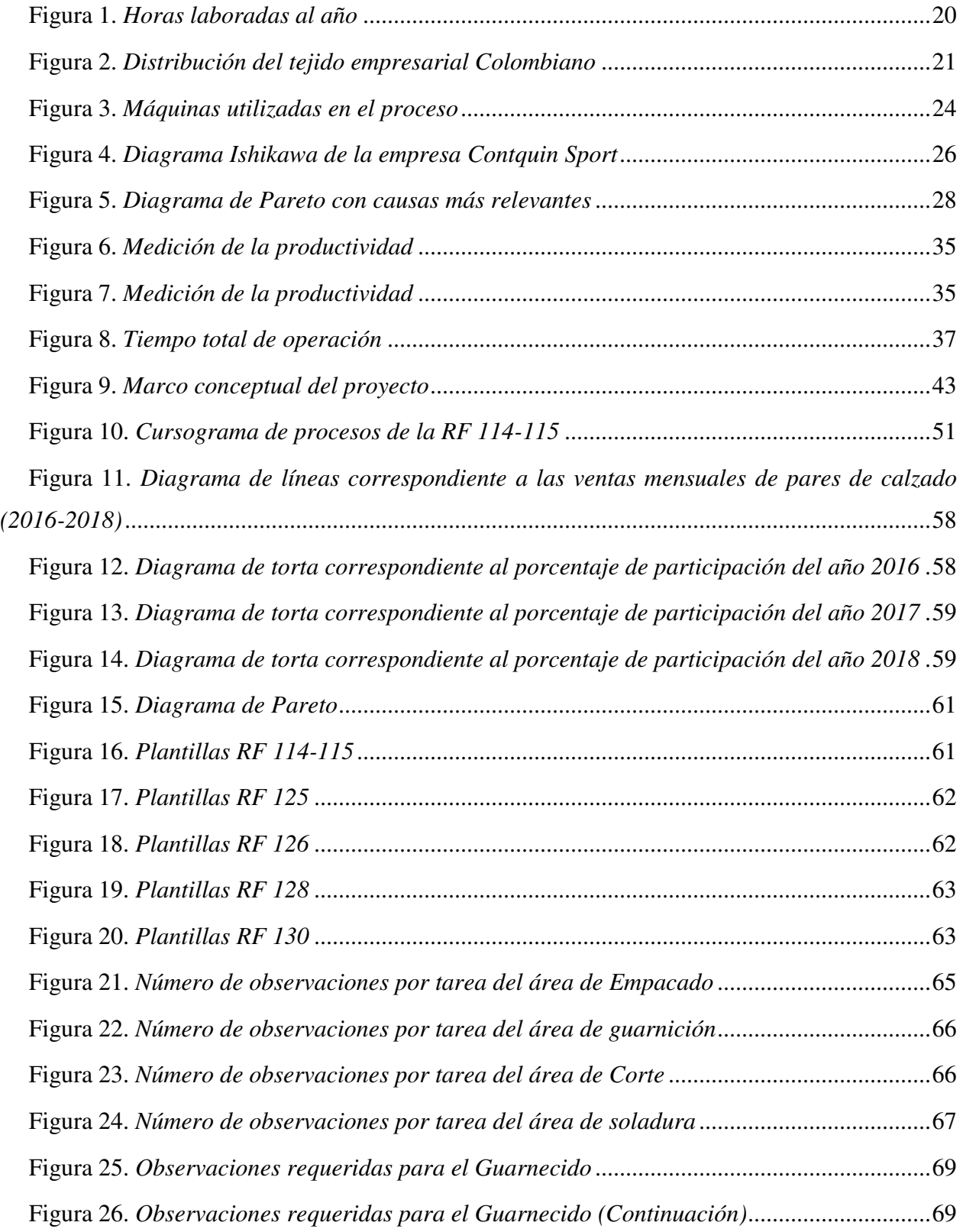

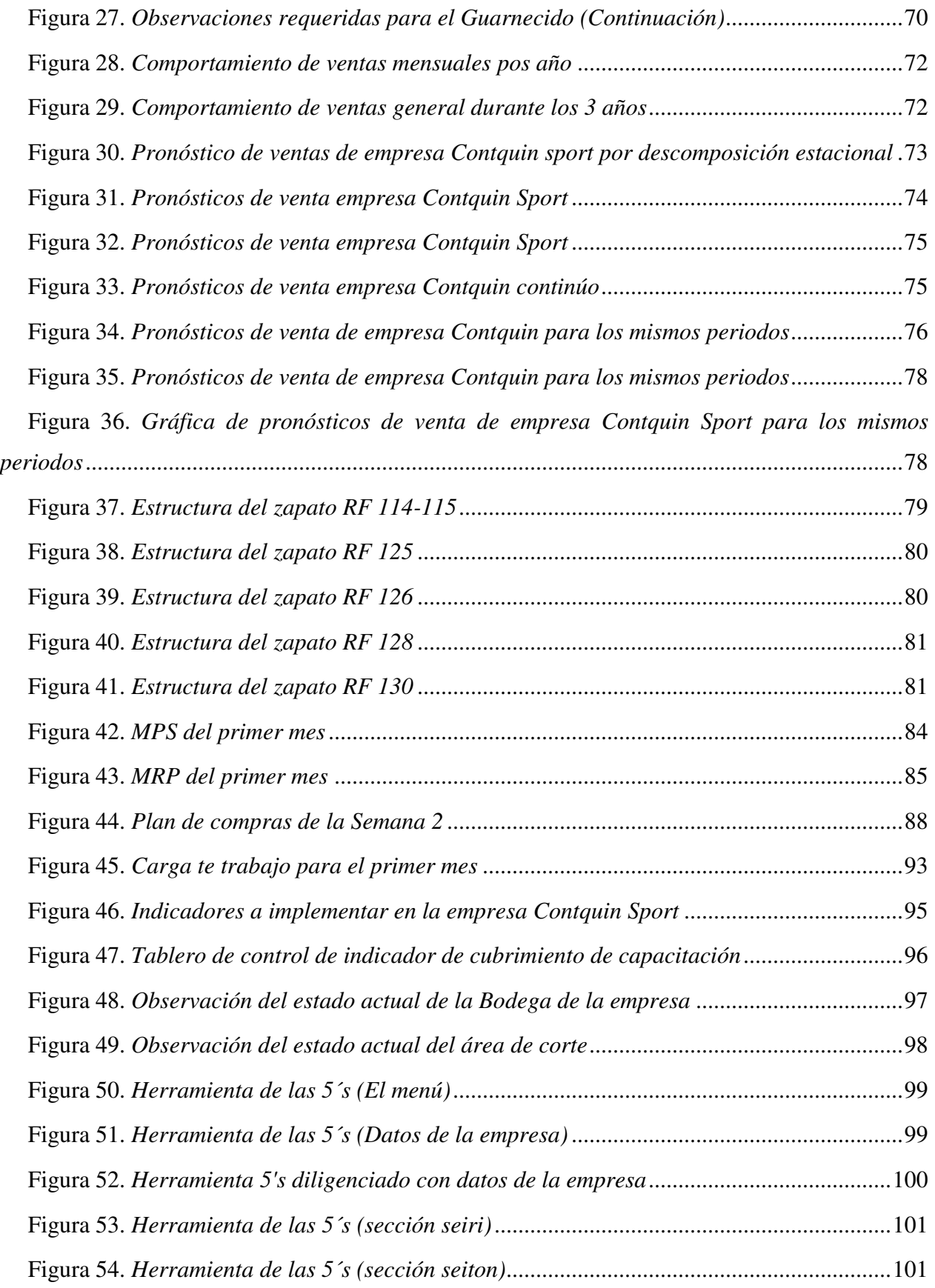

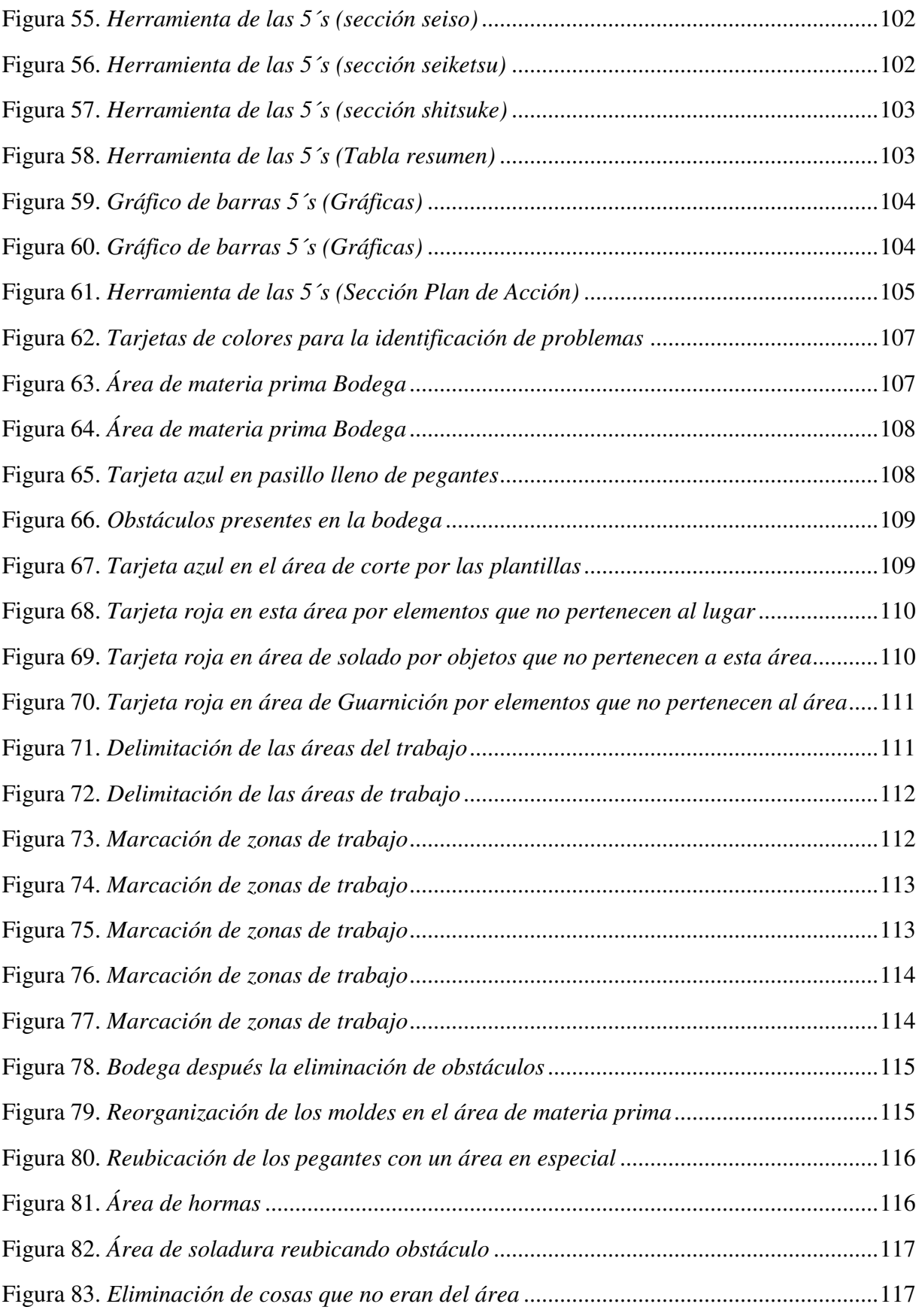

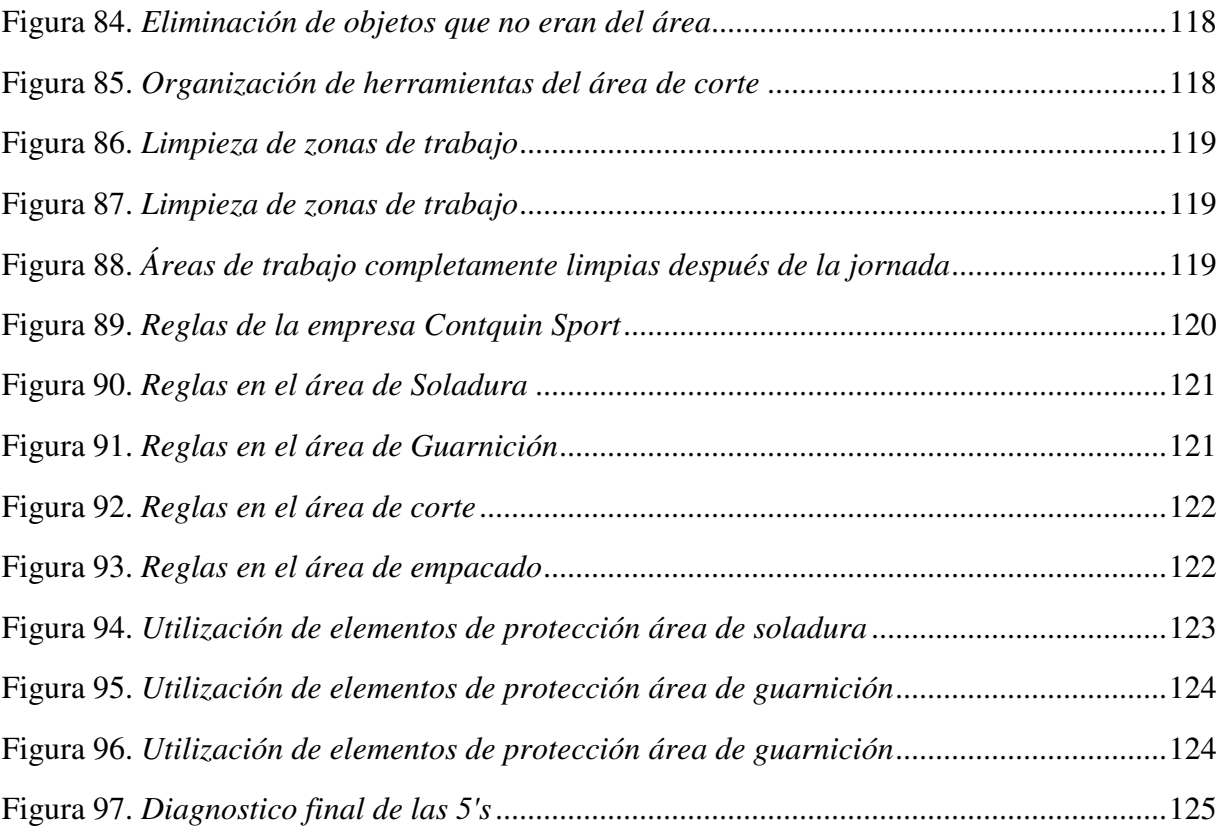

## **Lista de tablas**

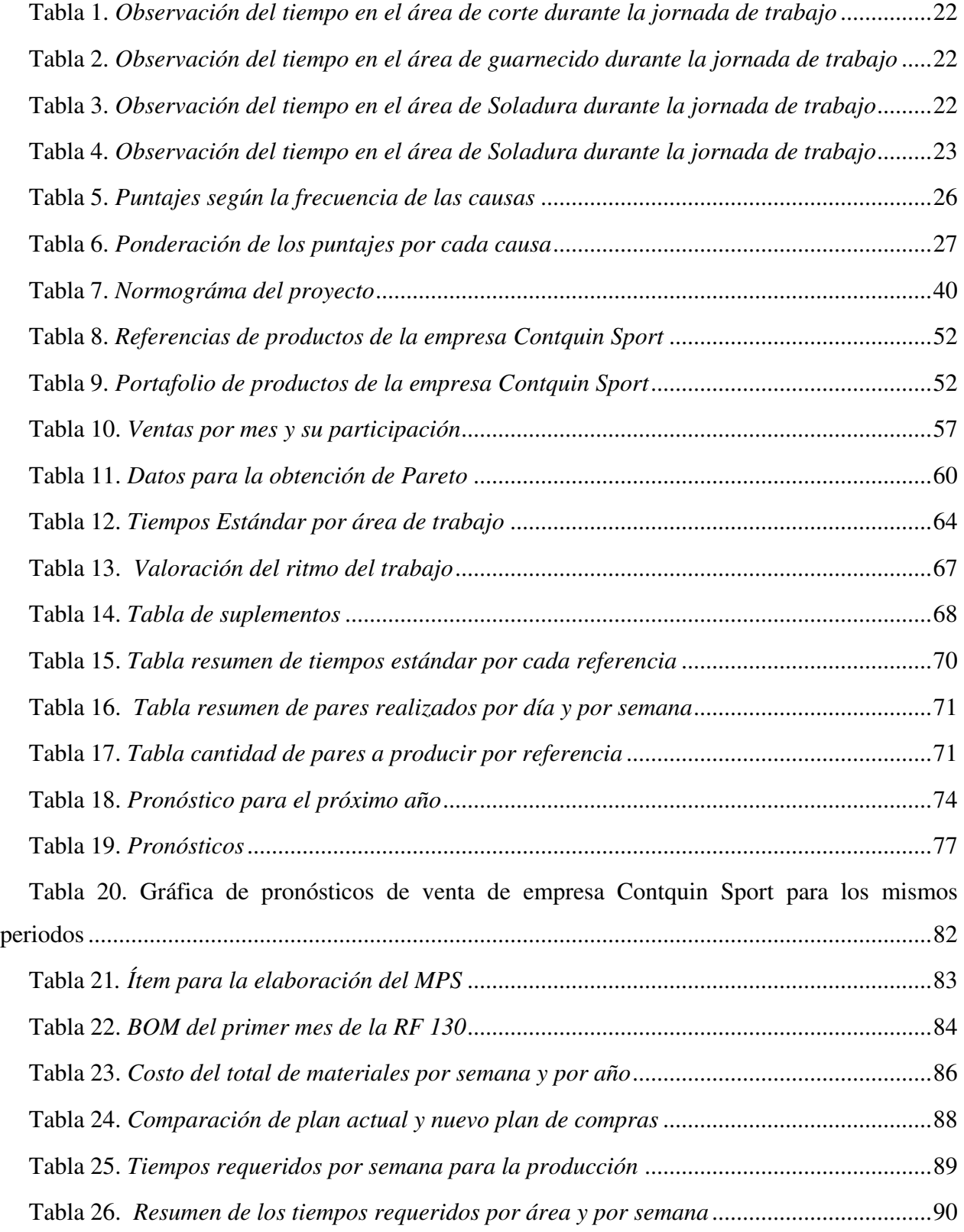

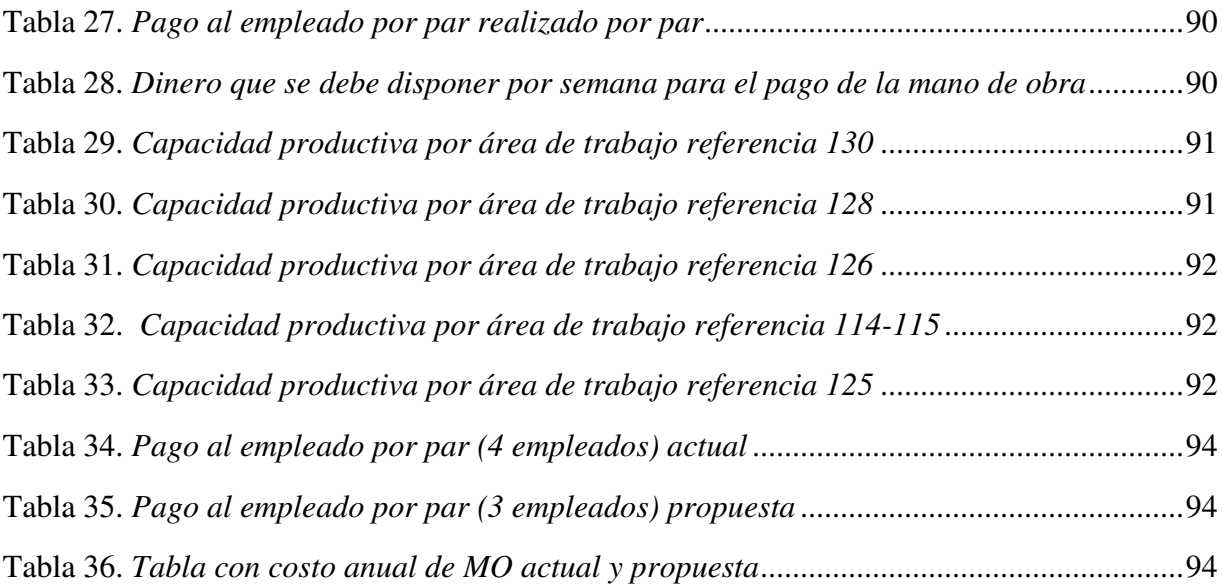

### **Introducción**

La productividad es un factor de gran importancia para el desarrollo económico de un país. En Latinoamérica la falta de apoyo e inversión financiera en las empresas, ha convertido cada vez más difícil el hecho de poder competir en el mercado, la falta de tecnología es principalmente uno de estos factores que ha abierto una brecha gigante entre grandes y pequeñas empresas que quieren mejorar. Es por ello que al crear una estrategia que aumente este factor especialmente para las pymes, se crean bases para nuevas iniciativas de crecimiento para ellos dentro del mercado, que los hagan más competitivos y visionarios en cuanto lo que podrían implementar poco a poco.

Calzado Contquin sport está iniciando un proceso de mejora con el fin de crecer a nivel internacional, razón suficiente para aportar a que esto se lleve a cabo, teniendo en cuenta las fortalezas, debilidades, oportunidades y amenazas con las que cuenta, y así poder determinar posibles soluciones y estrategias que mejoren el sistema productivo.

En este documento, se dará a conocer el análisis inicial del sistema productivo de la empresa, con el fin de crear una propuesta de mejora con relación a tiempos de producción, pronósticos, materiales, costos, e implementación de 5s´s.

El éxito de este proyecto, es que se pongan en práctica cada una de las sugerencias planteadas, y se lleve un control periódicamente de la situación, con el fin de saber dónde actuar y cómo actuar luego de enseñar e implementar estas herramientas.

#### **1. Identificación del problema**

#### <span id="page-17-1"></span><span id="page-17-0"></span>**1.1 Antecedentes del problema**

#### <span id="page-17-2"></span>**1.1.1 Productividad en las industrias a nivel mundial.**

La productividad es un factor muy importante con el que deben contar las industrias actualmente como lo menciona la INE<sup>1</sup> en su libro *"Panorámica de la industria"* "La productividad es un factor determinante en el crecimiento económico de la industria, de ahí la importancia de su estudio y análisis en los distintos sectores industriales" (INE, 2000, p. 73). Puesto que las hace rentables logrando obtener mayores utilidades y de igual forma contribuyen al crecimiento económico de su país.

Según Carro y Gonzales en su publicación del 2012 titulada *"Productividad y Competitividad",* la necesidad de reparar los procesos productivos en todas sus formas, incluyendo los campos económicos, hace que la productividad sea el eje principal para los especialistas en competitividad. Lo que quiere decir, que la productividad más allá de generar beneficios en la parte de los procesos de una empresa, también beneficia a esta haciéndola más competitiva.

Según la OCDE<sup>2</sup>, también es importante mencionar que los países deben sacar buen provecho de todo aquello que le genere algún aporte a la productividad, pues así aumentara la productividad de cada una de las empresas dentro de dicho país, haciendo crecer la economía del mismo. Como fuente principal se tiene el conocimiento, que es uno de los pilares fundamentales para el crecimiento o aumento de la productividad. "El aumento de la productividad de las empresas más eficientes a nivel mundial siguió siendo sólido en el siglo XXI, pero la brecha entre las empresas de elevada productividad y las demás se ha ido ampliando con el tiempo" (OCDE,

 $\overline{a}$ 

<sup>&</sup>lt;sup>1</sup> INE Instituto Nacional de Estadística

<sup>2</sup> OCDE Organización para la Cooperación y el Desarrollo Económicos

2015, pág. 2). Estas brechas se presentan debido a que se quiere hacer pensar que todas las empresas pueden llegar a tener acceso a tecnología a conocimiento que le permita aumentar la productividad, pero en realidad esto no es así, ya que para acceder a ella es muy complicado si no se encuentran entre un grupo de grandes empresas.

### <span id="page-18-0"></span>**1.1.2 Productividad en la industria del calzado en Latinoamérica**

En Latinoamérica, la falta de apoyo e inversión financiera en las empresas, han llevado a que no se desarrollen y lleguen a ser tanto competitivas como productivas.

La falta de financiación de las pymes latinoamericanas es, junto a la poca innovación, uno de los grandes obstáculos para su desarrollo, alertaron hoy expertos en Honduras, que señalaron, además, que estas empresas requieren capital humano de calidad para mejorar su competitividad. (Colombia.inn; 2013)

Para las Pymes ha sido complicado poder tener fácil acceso a la financiación de sus proyectos, al igual que obtener tecnologías o desarrollar nuevas metodologías por medio de la innovación que les permita crecer.

Por otro lado, los países latinoamericanos son los que tienen jornadas laborales más largas. La Organización para el Desarrollo y Cooperación Económica (OCDE) realizo un estudio en el que se podía identificar que los países latinoamericanos son los países presentan jornadas más extensas, explicando también, que los países más productivos trabajaban menos horas. El estudio permitió resaltar algo muy importante. "el primer dato que salta de esta clasificación, es que, en los países más desarrollados, más prósperos y productivos, la gente trabaja menos horas"  $(AIL^3)$ , 2016).

México con 2246 horas y Consta Rica con 2230 horas, fueron los países de Latinoamérica que más horas laborales tiene al año. Por su parte, Chile con 1988 horas al año, es el país con mejor resultado. (Ver Figura1)

 $\overline{a}$ 

<sup>3</sup> AIL Agencia de Información Laboral

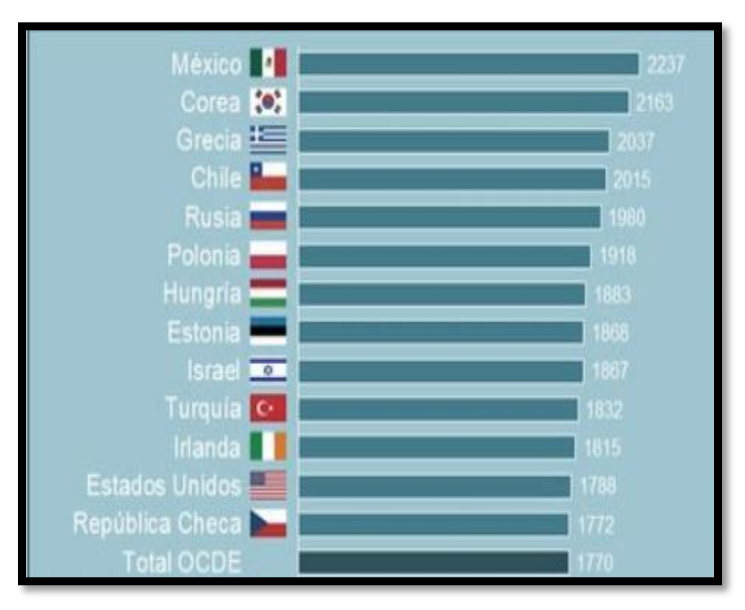

**Figura 1.** *Horas laboradas al año Nota.* Organización para la Cooperación y el Desarrollo Económicos (OCDE, 2015) - Francia

#### <span id="page-19-0"></span>**1.1.3 Productividad en la industria del calzado en Colombia**

Que las empresas sean productivas es muy importante para un país ya que esto les permite incrementar su economía, ayudando al desarrollo del país. Y este trabajo no solo le corresponde a las grandes empresas, sino que también el aporte generado por las Pymes y las microempresas son fundamentales para contribuir al crecimiento productivo del país.

Según un informe realizado por el Programa de Transformación Productiva (PTP, 2018) menciona que: "preocupa que El Consejo Privado de Competitividad mencione que en Colombia exista poca capacidad para generar la movilidad entre sectores que le permitan fortalecer las actividades económicas con mayores niveles de productividad" (Pág. 6). Esto quiere decir que a Colombia le hace falta involucrase más en todos los sectores económicos para así poder lograr que conjuntamente, con el apoyo de las empresas que lo conforman se encaminen a incrementar la productividad.

La EAM en el 2015 dio a conocer las siguientes cifras "el 66% de las empresas dedicadas a este sector son pequeñas y medianas, mientras que el 7% está constituido por empresas de tamaño grande" (PTP, 2018) (Ver Figura 2)

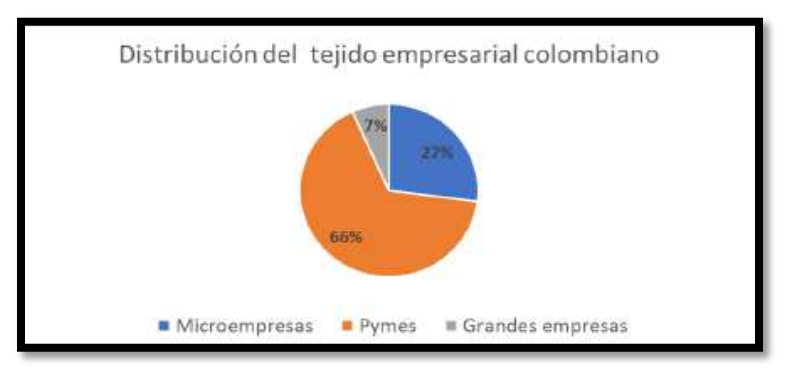

**Figura 2.** *Distribución del tejido empresarial Colombiano Nota.* Programa de transformación empresarial (PTP, 2018)

 Como se puede observar en el informe, la cifra da evidencia que Colombia está constituida mayoritariamente por medianas y pequeñas empresas manufactureras, quienes aunque son mayoría no son las que más aportan a la economía del país.

#### **1.1 Descripción del problema**

La empresa ContQuin sport, es una empresa del sector productivo dedicada a la fabricación de calzado deportivo a nivel nacional, se encuentra ubicada en el sector de suba y ha ido creciendo a lo largo de 8 años de creación, tiempo en el que ha ido innovando sus modelos, sus sistemas de fabricación y sus diseños.

Actualmente en la empresa, se han presentado dificultades en cuanto al incremento de tiempo de fabricación de los productos, lo que ha hecho que se eleven los costos de producción y se genere un conflicto entre los empleados.

También se ha identificado, que la eficiencia de los trabajadores dentro del proceso es otro de sus mayores dificultades, pues al realizar un estudio de tiempos y movimientos se determinó que en promedio los trabajadores laboran solo 6,4 horas del tiempo estimado lo que lleva a obtener una eficiencia del 80%, esto hace que se limite la capacidad de producción. Como se puede evidenciar en la siguiente tabla teniendo en cuenta los tiempos observados en un día de trabajo, sin realizar una toma de tiempos rigurosa. Esto se puede observar en las tablas 1, 2,3 y 4 a continuación.

#### <span id="page-21-0"></span>**Tabla 1.**

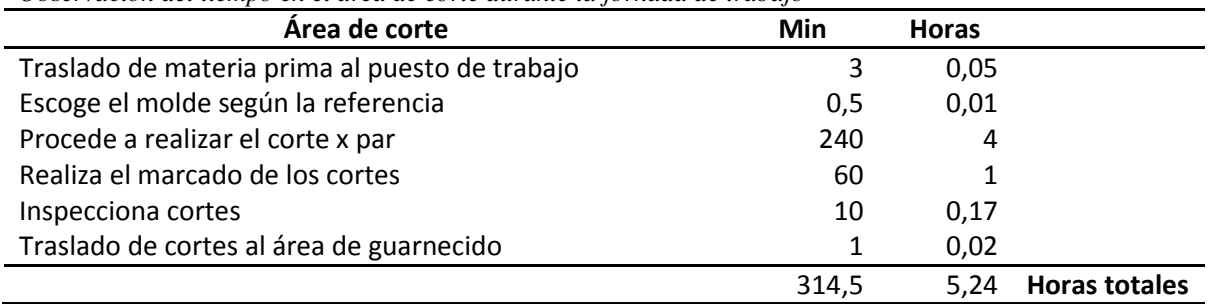

*Observación del tiempo en el área de corte durante la jornada de trabajo*

*Nota:* Elaboración propia

#### <span id="page-21-1"></span>**Tabla 2.**

*Observación del tiempo en el área de guarnecido durante la jornada de trabajo* 

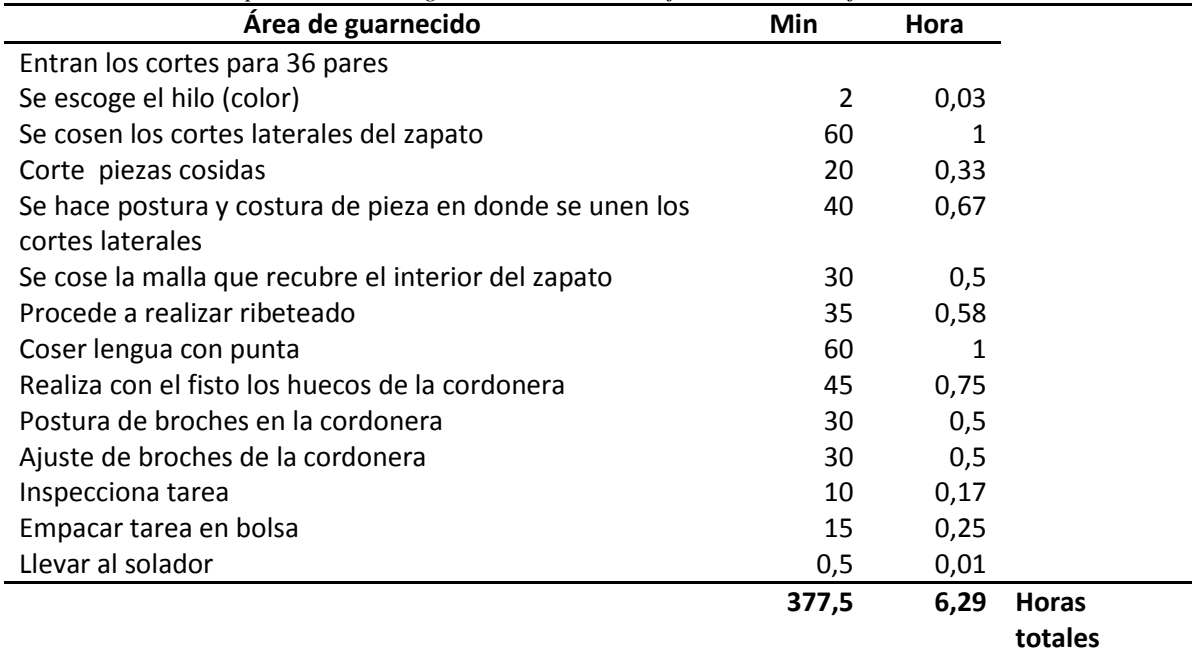

*Nota:* Elaboración propia

#### <span id="page-21-2"></span>**Tabla 3.**

*Observación del tiempo en el área de Soladura durante la jornada de trabajo* 

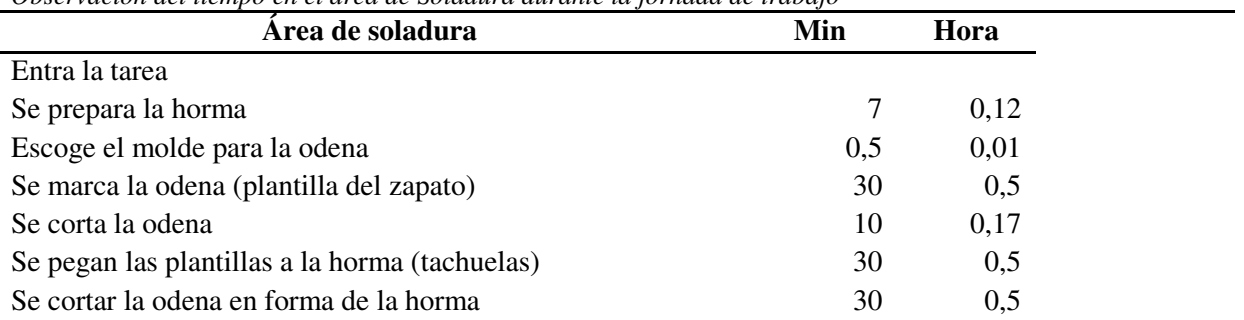

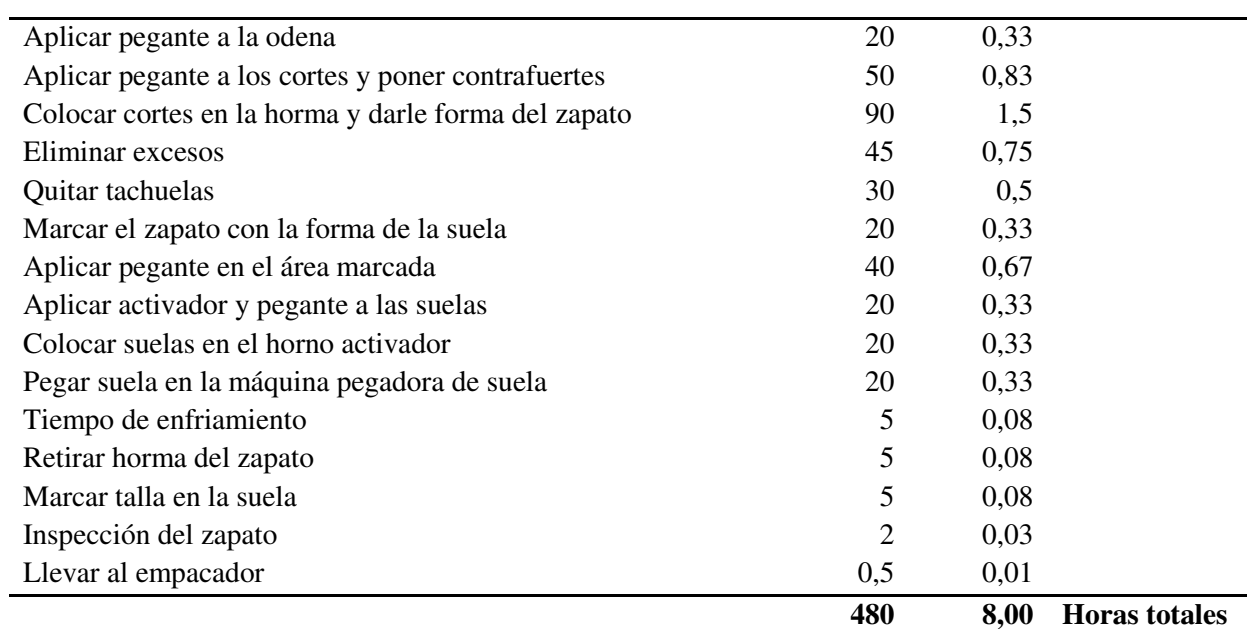

*Nota:* Elaboración propia

#### <span id="page-22-0"></span>**Tabla 4.**

*Observación del tiempo en el área de Soladura durante la jornada de trabajo*

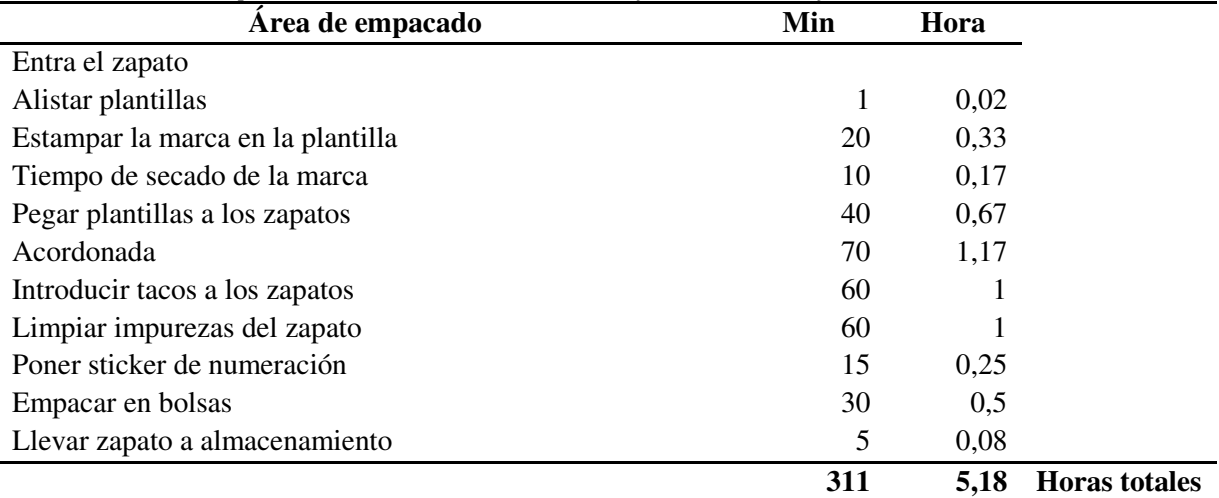

*Nota:* Elaboración propia

*1.1.3.1 Algunos factores importantes a tomar en cuenta dentro de la empresa se encuentra en:* 

- Mantenimiento
- Materiales
- Máquina
- Método
- Medio ambiente
- Mano de obra

## *1.1.3.2 Mantenimiento*

La empresa no cuenta con un plan de mantenimiento de ningún tipo, no posee un plan de mantenimiento preventivo de sus máquinas, lo que lo obliga a actuar de forma inmediata cuando algo inesperado ocurre, sin tener de respaldo un plan de mantenimiento correctivo que indique que acciones tomar en cada uno de los equipos.

#### *1.1.3.3 Materiales*

Uno de los inconvenientes más evidentes presentados en la empresa es el mal aprovechamiento de los materiales, pues en ocasiones es mucho el desperdicio de material que no se utiliza correctamente y se tiene que desechar.

La mala calidad es otro factor importante dentro de la investigación pues en ocasiones el calzado cuenta con distintas fallas debido a que el dueño se arriesga a comprar nuevos materiales sin hacer un estudio previo de las características que busca.

Finalmente, la capacidad del inventario de materia prima es muy reducida, pues son muchas las veces que el dueño deja de comprar material que necesita porque no hay espacio suficiente para su almacenamiento, lo que en ocasiones hace que se retrase la producción.

#### *1.1.3.4 Máquina*

La empresa cuenta con maquinaria poco avanzada lo que hace que el proceso sea lento y poco eficiente (ver Figura 3). Tampoco cuentan con un inventario de maquinaria que les permita reemplazar alguna de estas máquinas cuando alguna falle y así evite parar la producción.

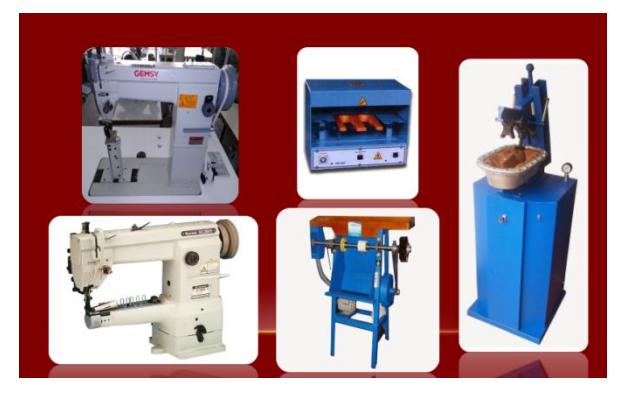

**Figura 3.** *Máquinas utilizadas en el proceso Nota.* Elaboración propia

#### *1.1.3.5 Método*

La empresa no posee información digitalizada lo que hace más difícil que esta se encuentre en una base de datos, tome bastante tiempo en buscar cualquier tipo de información y corra el riesgo de extraviarse.

El control de inventarios es muy limitado en cuanto la materia prima y el producto terminado lo que genera en ocasiones excesos y se limita la producción.

La empresa no cuenta con ninguna política establecida, lo que hace que muchas veces los empleados no cumplan con algunas de las condiciones pactadas al inicio de la labor.

#### *1.1.3.6 Medio ambiente*

Algunos de los productos que se utilizan en el proceso productivo, como los pegantes de suelas, están en contacto con el medio ambiente y con las personas, y en ocasiones pueden ser nocivos para ambos pues no se tiene un control adecuado sobre ellos.

### *1.1.3.7 Mano de obra*

Existen varios problemas en cuanto el recurso humano que retrasan el tiempo de producción. Entre ellos se encuentra la inexperiencia al realizar alguna de las tareas lo que implica tomar tiempo mientras empieza el ritmo esperado de trabajo. Esto a causa de que tampoco existe un plan de capacitación que indique con detalle y experimentación previa lo que hay que realizar en cada actividad de las distintas áreas.

Los trabajadores a veces se encuentran realizando otro tipo de actividades, lo que limita la capacidad de atención en la actividad que se encuentren realizando, o se infiere que se encuentran poco motivados y entusiasmados al llegar al trabajo.

Los trabajadores no cuentan con un supervisor que les evalúe o vigile el ritmo de trabajo y el desempeño de sus actividades, lo que hace que en varias ocasiones no hagan lo que deben hacer o no trabajen al ritmo esperado. Todas estas problemáticas evidenciadas, se pueden resumir en el siguiente diagrama de Ishikawa. (Ver figura 4)

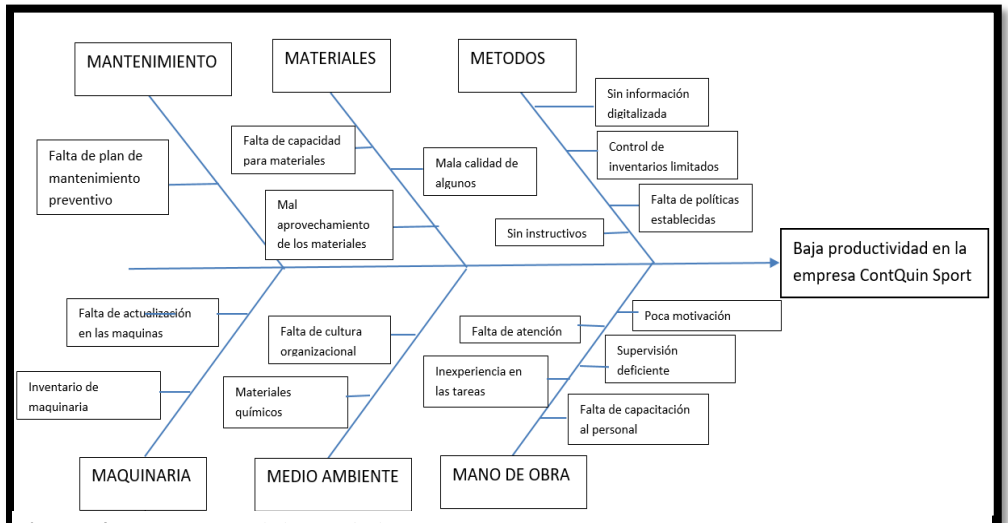

**Figura 4.** *Diagrama Ishikawa de la empresa Contquin Sport Nota:* Elaboración propia

Finalmente, basados en esto, se realizó un diagrama de Pareto con el que se pudieron identificar las causas vitales y triviales que representan el 20 y el 80% de los problemas que generan baja productividad en la empresa.

<span id="page-25-0"></span>**Tabla 5.**  *Puntajes según la frecuencia de las causas*

| 1 A 5   | Casi nunca    |
|---------|---------------|
| 6A11    | Eventualmente |
| 12 A 17 | Casi siempre  |
| 17 A 22 | Siempre       |
|         |               |

*Nota.* Elaboración propia

Como se puede observar en la tabla anterior (ver tabla 5) se presenta los niveles y las frecuencias con las que se puede estar presentando las causas y efectos del diagrama Ishikawa (Ver Figura 4). Estas frecuencias serán utilizadas para la elaboración de una tabla donde se observa con qué frecuencia se está dando o se incide en las causas expuestas.

#### <span id="page-26-0"></span>**Tabla 6.**

*Ponderación de los puntajes por cada causa*

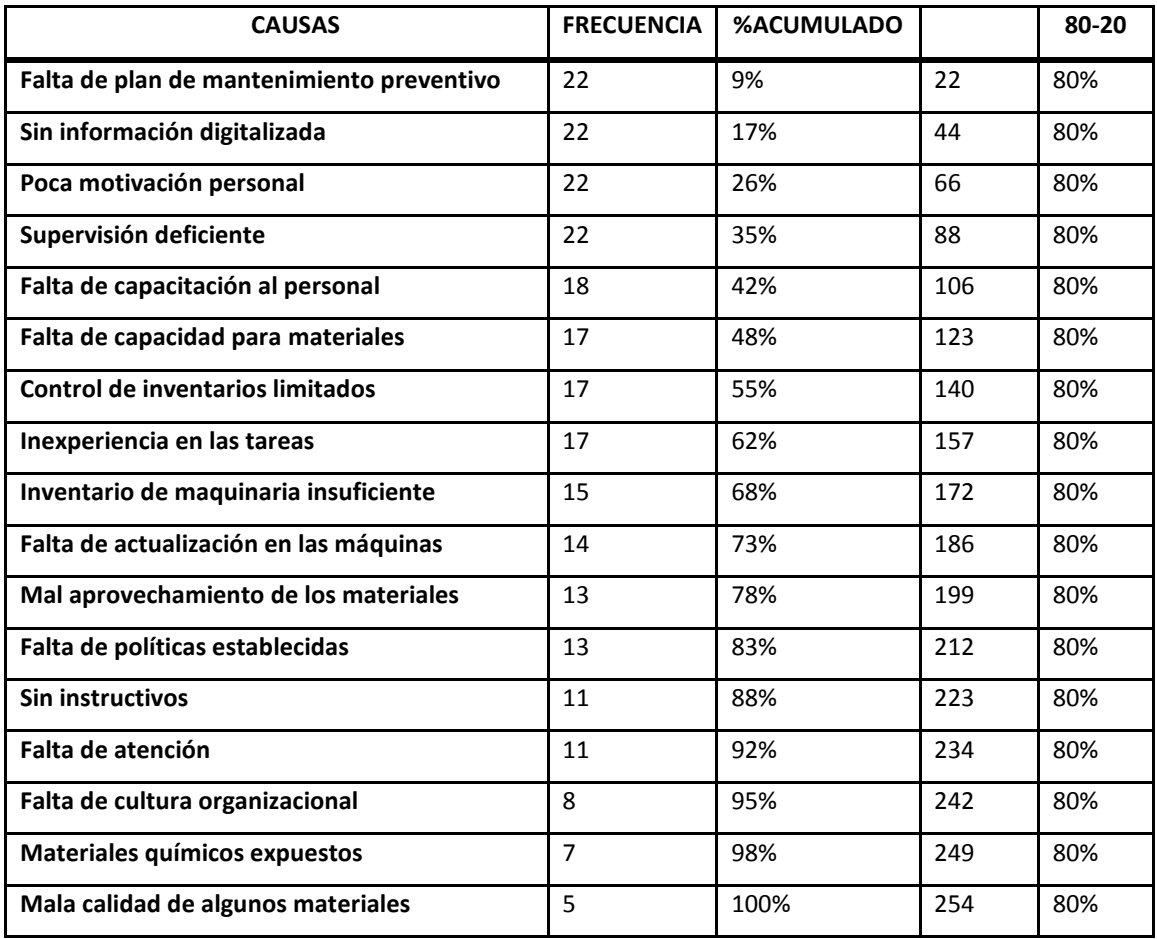

*Nota.* Elaboración propia

En la tabla (Ver Tabla 6) se puede observar con que tanta frecuencia se está incurriendo en generación de cada una de las causas y por medio del porcentaje acumulado determinar cuál es el 80% de las causas generadoras que llevan al problema planteado. Para revisar de una manera los datos obtenidos se realizó la siguiente gráfica (Ver Figura 5).

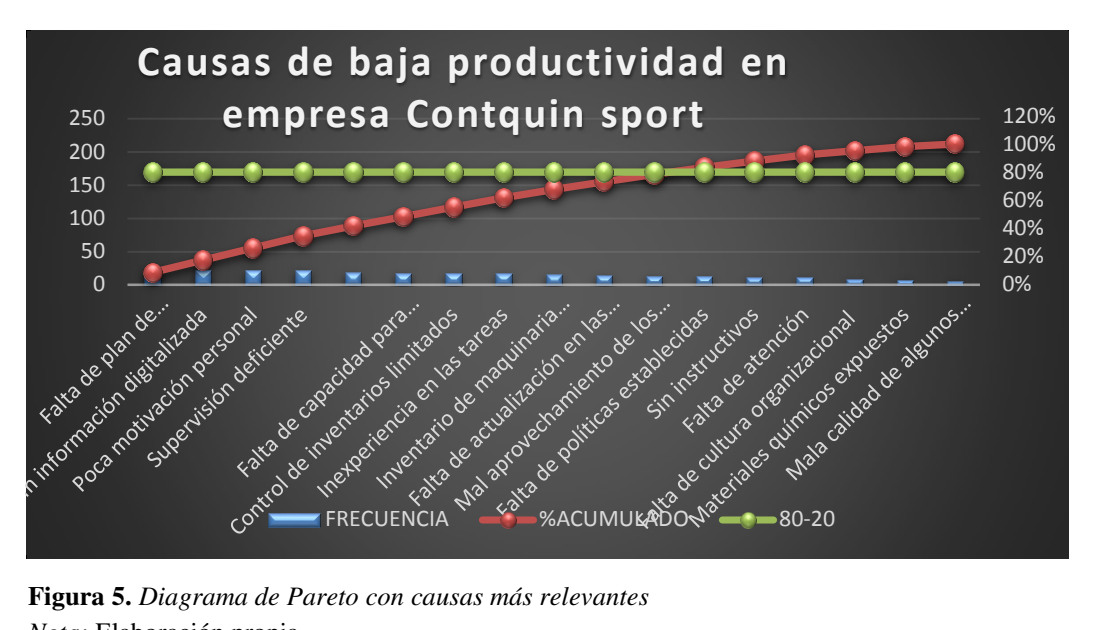

**Figura 5.** *Diagrama de Pareto con causas más relevantes Nota:* Elaboración propia

## <span id="page-27-0"></span>**1.1.4 Formulación del problema**

Al analizar cada una de las posibles causas generadoras del problema de la planeación inadecuada de la producción, es necesario crear soluciones que sean favorables para la empresa y que intenten corregir estas fallas, es por ello que se debe responder a la pregunta de:

¿Cómo elaborar una propuesta de mejora de la productividad en la empresa ContQuin Sport?

## <span id="page-27-1"></span>**1.1.5 Sistematización del problema**

Para el desarrollo de la propuesta, es necesario conocer una serie de elementos que serán fundamentales para la metodología del proyecto.

- ¿Qué técnicas de conteo y herramientas se implementarán para medir la productividad de la empresa en los últimos años y así poder establecer su condición actual?
- ¿Cómo se determinarán las necesidades de mejora en los factores que afectan la productividad de la empresa?
- ¿De qué forma se elaborará la propuesta de implementación de las alternativas de mejora para que sean viables en la empresa?

 ¿Cómo se medirán los resultados del proyecto según la mejora implementada a la empresa?

#### <span id="page-28-0"></span>**2. Justificación**

Actualmente las empresas enfrentan el reto de ser competitivas frente a otras que ejercen el mismo proceso manufacturero para poder obtener un buen posicionamiento en el mercado, considerando que conforme avanza el tiempo las exigencias de los clientes aumentan cada vez un poco más. Además de considerar que para el caso de la empresa ContQuin Sport la moda y las tendencias en zapatos deportivos son aspectos fundamentales que se deben tener muy en cuenta, ya que son aspectos para los que no se puede perder tiempo y hacer entrega oportuna del calzado a los clientes en las épocas correspondientes es un tema importante para esta empresa.

Es aquí donde la productividad cumple un rol importante, ya que al mejorar detalles que afecten todo aquello que involucra la realización del producto final, llevara a que la empresa obtenga mejores resultados, y no solo eso, sino que también le asegurará un lugar en el mercado convirtiéndola en una empresa competitiva.

Para ello, se hace necesario realizar un diagnóstico por medio de herramientas ingenieriles que permita evaluar cómo se encuentra la empresa actualmente y determinar los aspectos más importantes y/o relevantes que están afectando la productividad de la empresa. Luego revisar cómo está exactamente la productividad con los datos e información obtenida para así poder tomar una decisión acertada sobre las herramientas adecuadas para ejecutar y llegar al diseño de la mejor propuesta que le convenga a la empresa para el aumento de la productividad.

La idea de este trabajo investigativo es proporcionar a la empresa las herramientas y las mejoras respectivas con las que puede llegar a mejorar para ser productiva y así mismo contribuir al crecimiento de la misma. Esto se llevará acabo con la aplicación de los conceptos y herramientas proporcionadas a lo largo de la carrera de ingeniería industrial.

Es importante resaltar que al alcanzar el objetivo con esta investigación, el impacto que tendrá será muy positivo, puesto que si la empresa mejora su productividad contribuirá al crecimiento económico, será competitiva frente a otras empresas del sector que desempeñen la misma actividad y aportara al desarrollo del país.

Este trabajo investigativo también permitirá la adquisición de nuevo conocimiento por medio del estudio de un problema real que presenta una empresa, dando la posibilidad de adquirir un poco de experiencia para los futuros problemas que se lleguen a encontrar en las empresas en las se pueda algún día laborar

## **3. Objetivos**

## <span id="page-30-1"></span><span id="page-30-0"></span>**3.1 Objetivo general**

Diseñar una propuesta para la mejora de la productividad en la empresa ContQuin sport, teniendo en cuenta la planeación, programación, ejecución y control de la producción.

## <span id="page-30-2"></span>**3.2 Objetivos específicos**

- Recolectar información necesaria para establecer la condición actual de la productividad en la empresa ContQuin sport.
- Planear con base en el pronóstico de la demanda las unidades necesarias a producir (MPS)
- Programar los insumos, tiempos y materias primas necesarias a utilizar con base en el pronóstico.
- Diseñar una propuesta de mejora de la productividad por medio de la implementación de la herramienta "5S"
- Construir e implementar una serie de indicadores que permitan observar y medir la productividad a lo largo del proceso.
- Determinar las necesidades de mejora en los factores que afectan la productividad de la empresa.
- Elaborar la propuesta de implementación de las alternativas de mejora que sean viables para la empresa.

#### **4. Marco referencial**

#### <span id="page-31-1"></span><span id="page-31-0"></span>**4.1 Antecedentes de la investigación**

Un primer trabajo es el de Hoyos (2015) titulado "Mejoramientos en la productividad del área de producción y propuesta de creación de estrategias de ventas para las líneas de calzado rogger's", en este trabajo se identificaron las problemáticas enfocadas en el área de producción y por medio de herramientas ingenieriles llegar a una solución. De igual manera crearon estrategias de ventas para que la demanda del producto fuera más alta y así mismo la producción junto con los beneficios económicos.

Este trabajo tiene relación con la investigación puesto que vamos a analizar las diferentes áreas que tiene actualmente la empresa y así poder realizar un diagnóstico que nos permita identificar las áreas o el área que está afectando la producción de la empresa, para poder implementar estrategias o técnicas a partir de la ingeniería para darle solución y eliminar en la medida de lo posible todo aquello que afecte la productividad de la empresa en la que realizaremos la investigación.

Un segundo trabajo es el de Curillo (2014) titulado "Análisis y propuesta de mejoramiento de la productividad de la fábrica artesanal de hornos industrial FACOPA", cuyo trabajo está enfocado a mejorar todo aquello que afecta a la productividad, analizando los puntos críticos y focos a los cuales atacar, primeramente, se realizó un diagnostico actual de la empresa y posteriormente a eso se procedió a realizar las propuestas de mejora basándose en el método de las 5 M's , análisis de tiempos de operación y diagrama de causas y efecto. Con esto la autora logro cumplir sus objetivos ya que se elaboró un adecuado plan de mantenimiento, se mejoraron los tiempos de operación, mejoro la comunicación interna, plan de capacitación, implemento la señalización industrial, seguridad industrial y métodos de trabajo, que le permitieron cambios favorables para la empresa FACOPA.

Este trabajo tiene relación con la investigación a realizar ya que presenta muchos factores muy similares que presenta la empresa ContQuin Sport, de igual manera se considera que los temas y las herramientas presentadas y utilizadas son muy útiles para la elaboración de las propuestas al

final de la investigación. Convirtiéndose en una guía fundamental para la elaboración del presente trabajo.

Un tercer trabajo es el de Cruz (2011) titulado "Mejoramiento del sistema productivo de la empresa CALZADO BYE", en este trabajo se buscó solucionar los procesos productivos para así lograr que la empresa sea más competitiva en el mercado y si es posible intentar encontrar nuevos nichos del mismo. En esta investigación al igual que la anterior se utilizó el método de diagnóstico general de la planta para identificar los problemas, donde se observaron las fortalezas y las debilidades que presentaba y poder establecer así las estrategias correspondientes y que más se adaptaran al mejoramiento del sistema productivo.

Esto tiene relación con el trabajo a realizar ya que se busca implantar herramientas de diagnóstico que nos permita en un principio evaluar e identificar las áreas dentro del sistema general de la empresa que hace que la productividad sea baja y por medio de la aplicación de estrategias contribuir a elevar el nivel de productividad dentro de la misma.

Un cuarto trabajo es el de checa, Pool (2014) con su tesis titulada "Propuesta de mejora en el proceso productivo de la línea de confección de polos para incrementar la productividad de la empresa confecciones SOL", en esta tesis se buscaba incrementar la productividad de una línea de confección de polos, para lo cual se aplicaron herramientas de ingeniería como el estudio de tiempos y métodos de trabajo, gestión de almacenes y distribución en planta. Inicialmente se incurrió a realizar un diagnóstico, donde se utilizaron herramientas como el diagrama de Ishikawa y diagrama de Pareto y por otro lado se recolecto información directamente con las personas implicadas en dicha línea de producción.

Esta tesis tiene relación con el presente trabajo investigativo puesto que se utilizan herramientas de diagnóstico como el diagrama causa-efecto y el diagrama de Pareto, que también serán utilizados para esta investigación, para así poder identificar de una manera más fácil los problemas que está presentando la empresa actualmente, y de esta manera lograr determinar cuáles serán las herramientas más propicias para implementar y generar las propuestas de mejora.

Un quinto trabajo es el de Chang (2016), cuyo trabajo se titula "Propuesta de mejora del proceso productivo para incrementar la productividad en una empresa dedicada a la fabricación de sandalias de baño", esta investigación buscaba mejorar la productividad de su empresa, teniendo como objetivo diagnosticar el estado actual de la empresa, como primeras instancias, luego recolectar los datos necesario, para poder elaborar una propuesta que les permitiera aumentar la productividad. Posteriormente realizaron una relación costo beneficio de la propuesta para evaluar si era rentable o no.

Este trabajo tiene que ver con la investigación, puesto que se tendrá que cuenta la realización del diagnóstico actual de la empresa, como la toma de tiempos y recolección de información, que permita tener conocimientos más sólidos y de peso para determinar las áreas críticas, que se deben tener en cuenta a la hora de la propuesta de mejora.

Un sexto trabajo es el de Gonzales (2004) titúlalo "Propuesta para el mejoramiento de los procesos productivos de la empresa Servioptica ltda.", esta tesis se encamino a mejorar los procesos productivos para amentar la productividad y generar así satisfacción de los clientes y poder llegar a consolidarse como la mejor. Esto a partir de herramientas ingenieriles que le permitieron la generación de la propuesta de mejora.

Este trabajo tiene que ver con la presente investigación, ya que se persigue a misma línea con respecto al aumento de la productividad de las empresas y eso permite igualmente que los clientes estén satisfechos puesto que a partir del mejoramiento de la productividad, se puede llegar a ser competitivo y de igual forma brindar a los clientes productos de calidad.

#### <span id="page-33-0"></span>**4.2 Marco Teórico**

#### <span id="page-33-1"></span>**4.2.1 Productividad**

La productividad es un sistema de mejora continua de carácter colectivo, pues integra la producción entre el hombre y los equipos en un tiempo determinado que genera un costo que se convierte en rentabilidad. Una de las mayores ideas para capturar la productividad.

Rodríguez (1999) define que "la productividad es una medida de la eficiencia económica que resulta de la relación entre los recursos utilizados y la cantidad de servicios o productos elaborados"

#### Resultados Logrados  $Productividad = \frac{1}{2}$ **Insumos y Recursos Empleados**

**Figura 6.** *Medición de la productividad*

*Nota.* Martínez, R (2012) Universidad Centro-occidental "Lisandro Alvarado" Decanato de Ciencias y Tecnología Programa Ingeniería de Producción, Venezuela. P 5

Martínez (2012) señala que una buena manera de aumentar la productividad, está en eliminar los cuellos de botella que se puedan presentar en los procesos y realizar una planeación adecuada de los recursos necesarios, con el fin de que se conozca con certeza el volumen de producción y esto a su vez determine los insumos necesarios para la puesta en marcha.

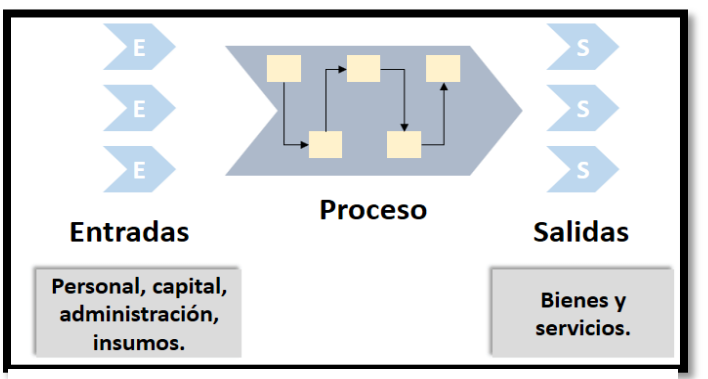

**Figura 7.** *Medición de la productividad Nota.* Betancourt, D (2017) Ingenio Empresa, Colombia.

Para Betancourt (2007) existen tres focos importantes dentro de la productividad que son las entradas, los procesos y las salidas, y existen dos maneras de mejorarla, ya sea disminuyendo el nivel de entradas manteniendo el flujo de salidas constantes, o incrementando las salidas manteniendo los volúmenes de entradas constantes. Ambas podrían convertirse en alternativas de incremento para la productividad si se eligen estrategias que persigan alguno de estos objetivos.

Smith (1956) como padre de la economía, proporciona una visión más amplia del concepto de productividad, al decir que esta aumenta a medida que se incrementa la división del trabajo, es decir que "si la productividad se considera como la capacidad de producir una cantidad de bienes con un conjunto de recursos proporcionados se evidenciara en mayor proporción si el trabajo se divide entre especialistas que cumplan funciones definidas". Y que si este concepto se aplicará de la forma correcta no solo en las industrias o establecimientos, se podría también aplicar a las naciones enteras.

#### <span id="page-35-0"></span>**4.2.2 Eficiencia**

Duran (2007) define este término como la utilización óptima de los recursos, pues un trabajador eficiente debe utilizar los materiales con el mínimo desperdicio; emplear el mínimo tiempo posible en la producción, utilizar los servicios naturales en las cantidades necesarias, sin desperdicio, y saber utilizar adecuadamente los medios tecnológicos de tal forma en que no se deterioren más de lo normal.

#### <span id="page-35-1"></span>**4.2.3 Disponibilidad del equipo**

Para González (2005), la disponibilidad es el porcentaje de equipos los sistemas útiles en un determinado momento frente a todos los quipos que se manejen dentro del sistema

DISPONIBILIDAD= Tiempo programado-tiempo perdido / Tiempo programado

### <span id="page-35-2"></span>**4.2.4 Calidad**

Para Juran (1993) la calidad es una adecuación al uso, es decir que se adecua al diseño del producto o del servicio, para así mismo determinar el grado de conformidad con dicho diseño. Para Juran existen dos tipos de calidad, la calidad de diseño que son las características que se supone debería tener un producto para satisfacer las necesidades de los clientes, y la calidad de conformidad que tiene como objetivo adoptar las especificaciones diseñadas al producto final.

Deming (1989) define la calidad como: *"un grado predecible de uniformidad y fiabilidad a bajo coste, adecuado a las necesidades del mercado".* Deming mencionaba que el objetivo de toda empresa era permanecer en el mercado, y esto era posible si se mejoraba la calidad, una estrategia de hacerlo es mejorar el producto o servicio a las especificaciones de los clientes, esto con el fin de reducir la variabilidad en el diseño de os procesos.

### <span id="page-36-0"></span>**4.2.5 Efectividad**

Rodríguez (2007) lo define como el logro exitoso de los objetivos que se establecieron, es el grado en el que se satisfacen las necesidades del cliente.

#### <span id="page-36-1"></span>**4.2.6 Tiempo total de fabricación**

Para Duran (2007), es el tiempo invertido por trabajadores, por máquinas, o instalaciones para llevar a cabo una operación, o bien sea para producir una cantidad determinada de servicios.

#### <span id="page-36-2"></span>**4.2.7 Hora-Hombre (HH). Hora máquina (HM)**

Duran (2007) define hora hombre al trabajo de un hombre en una hora, y hora máquina al funcionamiento de una máquina o una instalación durante una hora. El contenido de trabajo total incluye contenido básico y trabajo suplementario.

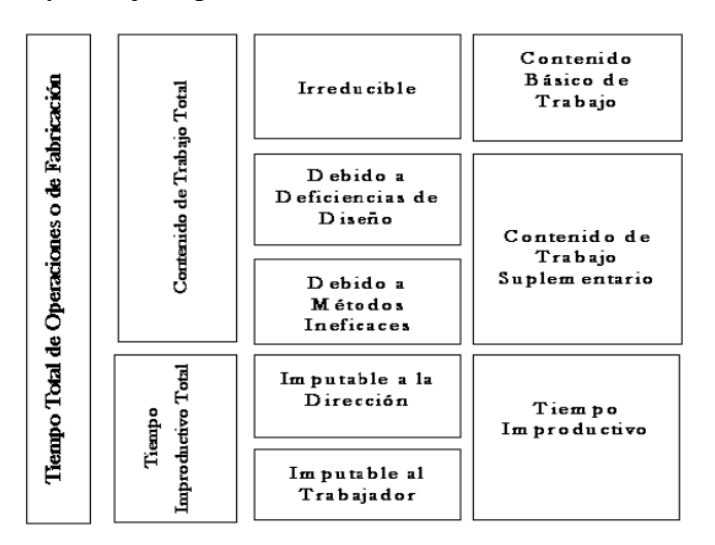

**Figura 8.** *Tiempo total de operación Nota:* Técnicas para el manejo eficiente de recursos en organizaciones fabriles de servicios hospitalarios. Guayaquil

 Duran (2007), lo define como el tiempo que se lograría invertir en llevar a cabo una operación, o ya sea un fabricar un producto, si el diseño y las especificaciones fueran perfectos.

## <span id="page-37-0"></span>**4.2.8 Trabajo suplementario debido a deficiencias en el diseño**

Duran (2007), lo considera como el tiempo excesivo que se invierte en la fabricación de un producto debido a sus características propias. Es posible reducir este tiempo.

## <span id="page-37-1"></span>**4.2.9 Trabajo suplementario debido al método de operación**

Para Duran (2007), es el tiempo en exceso que se invierte en la ejecución de un trabajo debido a deficiencias originadas en los métodos de fabricación que se utilizan, o a dificultades inherentes al proceso de operación.

#### <span id="page-37-2"></span>**4.2.10 Tiempo improductivo total**

Duran (2007) lo define como cualquier interrupción que obliga al trabajador, a la máquina y a las instalaciones a suspender las actividades que deben ejecutar, sin realizar tarea alguna durante la interrupción que contribuya a terminar el trabajo.

Este tiempo es debido a los siguientes 2 factores:

- 1. Deficiencias de la dirección
- 2. Deficiencias del trabajador
- 1. **Deficiencias de la dirección:** es el tiempo en el que el hombre o la máquina permanecer intactos debido a que la dirección no ha tomado una decisión o no ha sabido planear y coordinar las actividades eficientemente.
- 2. **Deficiencias del trabajador:** tiempo durante el cual el hombre, la máquina o la instalación permanecen inactivos por causas que son posibles de corregir por el trabajador.

#### <span id="page-37-3"></span>**4.2.11 Metodología de las "5'S"**

Para Imai (1995) la filosofía de la 5's es una metodología que lleva una organización o empresa a la mejora continua a todo nivel de la misma, donde se contemplan varios aspectos y pilares que conducen a que todo los que hacen parte de ella sean parte fundamental para la mejora y el crecimiento continuo.

Según Imai (1995) esta metodología está dividida en 5 pilares fundamentales, los cuales hay que tener presentes para lograr el objetivo de mejora. Estos pilares son Seiri (Clasificar u organizar), Seiton (Orden), Seiketsu (Estandarizar), Shitsuke (Disciplina).

## <span id="page-38-0"></span>**4.2.12 Diagrama Causa- efecto o Ishikawa**

Para Carro y González (2012) lo definen como una técnica en la que se puede tener una vista gráfica de una lista, en donde se pueden identificar y organizar posibles causas a problemas., con el fin de asegurar el éxito dentro de un proyecto.

#### <span id="page-38-1"></span> **4.2.13 Diagrama de Pareto**

Carro y González (2012) lo definen como una herramienta utilizada para determinar prioridades para algunas actividades que impulsan el control total de la calidad, gráficamente se muestra una gráfica de barras que enseña la frecuencia relativa de problemas en un proceso

### <span id="page-38-2"></span> **4.2.14 Técnicas de pronósticos**

Mendez (2003), afirma que pronosticar es la ciencia y arte de predecir eventos futuros, pues puede tomar datos históricos para proyectarlos hacia el futuro con alguna clase de modelo matemático.

Para Stephen (2006), los pronósticos son herramientas utilizadas para poder predecir la demanda del consumidor, basados en datos pasados que serán clave para determinar los acontecimientos futuros. Se debe tener en cuenta múltiples factores que se encentran inmersos en ellos, como por ejemplo el hecho de que no siempre son correctos, son más precisos para grupos de familias o artículos, son más precisos cuando se hacen para periodos cortos, deben incluir un error de estimación y no son sustitutos de la demanda calculada.

## <span id="page-39-0"></span> **4.2.15 Sistema de planeación de requerimientos de material (MRP)**

Para companys y fonollosa (1989), es una técnica para determinar la cantidad y periodicidad de adquisición de artículos dependientes provenientes de la demanda, necesarios para satisfacer los requerimientos de la programación maestra, con el fin de determinar qué, cuanto y cuando se necesitan de estos componentes.

## <span id="page-39-1"></span> **4.2.16 Estudio de tiempos y movimientos**

Meyers (2000), lo considera como una herramienta para la medición del trabajo que afecta diferentes áreas dentro de una empresa como estimación de costos, control de producción e inventarios, disposición física de planta, materiales, procesos, calidad y seguridad. Su objetivo principal es encontrar el mejor método de trabajo, minimizando esfuerzos y costos

## <span id="page-39-2"></span>**4.3 Marco legal**

<span id="page-39-3"></span>**Tabla 7.**  *Normográma del proyecto* JORNADA LABORAL artículo 20 de la Ley 50 de 1990 JORNADA MAXIMA

Articulo 20 La duración máxima de la jornada ordinaria de trabajo es de ocho (8) horas al día y cuarenta y ocho (48) a la semana, salvo Las siguientes excepciones

## Excepciones

a). En las labores que sean especialmente insalubres o peligrosas, el gobierno puede ordenar la reducción de la jornada de trabajo de acuerdo con dictámenes al respecto b). La duración máxima de la jornada laboral de los adolescentes autorizados para trabajar, se sujetará a las siguientes reglas:

1. Los adolescentes mayores de 15 y menores de 17 años, sólo podrán trabajar en jornada diurna máxima de seis horas diarias y treinta horas a la semana y hasta las 6:00 de la tarde.

2. Los adolescentes mayores de diecisiete (17) años, sólo podrán trabajar en una jornada máxima de ocho horas diarias y 40 horas a la semana y hasta las 8:00 de la noche

c). El empleador y el trabajador pueden acordar temporal o indefinidamente la organización de turnos de trabajo sucesivos, que permitan operar a la empresa o secciones de la misma sin solución de continuidad durante todos los días de la semana, siempre y cuando el respectivo turno no exceda de seis (6) horas al día y treinta y seis (36) a la semana

d) El empleador y el trabajador podrán acordar que la jornada semanal de cuarenta y ocho (48) horas se realice mediante jornadas diarias flexibles de trabajo, distribuidas en máximo seis días a la semana con un día de descanso obligatorio, que podrá coincidir con el domingo. Así, el número de horas de trabajo diario podrá repartirse de manera variable durante la respectiva semana teniendo como mínimo cuatro (4) horas continuas y como máximo hasta diez (10) horas diarias sin lugar a ningún recargo por trabajo suplementario, cuando el número de horas de trabajo no exceda el promedio de cuarenta y ocho (48) horas semanales dentro de la Jornada Ordinaria de 6. a. m. a 9 p. m.

"por el cual se reglamenta el departamento de gestión Ambiental de las empresas a nivel industrial y se dictan otras Disposiciones" Ministerio de ambiente, vivienda y Desarrollo territorial

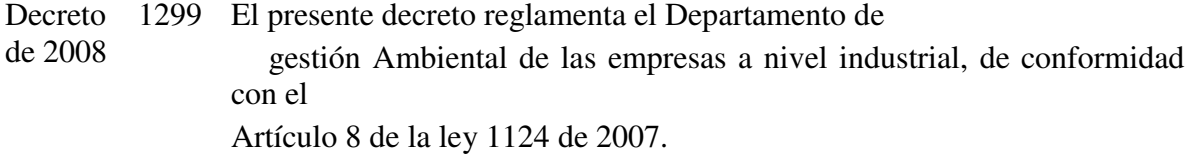

## Definiciones

1. Departamento de Gestión Ambiental: Entiéndase por Departamento de Gestión Ambiental, el área especializada, dentro de la estructura organizacional de las empresas a nivel industrial responsable de garantizar el Cumplimiento de lo establecido en el artículo 4 del presente decreto. 2. Nivel Industrial: Entiéndase por nivel industrial las actividades económicas establecidas en la Clasificación Industrial Internacional Uniforme de todas las Actividades Económicas - CIIU, adoptado por el Departamento Administrativo Nacional de Estadística - DANE mediante la Resolución 56 de 1998 y Modificada por la. Resolución 300 de 2005 y aquellas que la modifiquen o Sustituyan.

ARTÍCULO 3°. ÁMBITO DE APLICACIÓN. El presente decreto se aplicará a todas las empresas a nivel industrial cuyas actividades, de acuerdo a la normatividad ambiental vigente, requieran de licencia ambiental, plan de manejo Ambiental, permisos. Concesiones y demás autorizaciones ambientales.

ARTÍCULO 4°, OBJETO DEL DEPARTAMENTO DE GESTIÓN AMBIENTAL.

El Departamento de Gestión Ambiental - DGA - de todas las empresas a nivel industrial tiene por objeto establecer e implementar acciones encaminadas a dirigir la gestión ambiental de las empresas a nivel industrial; velar por el cumplimiento de la normatividad ambiental; prevenir, minimizar y controlar la generación de cargas contaminantes; promover prácticas de producción más limpia y el uso racional de los recursos naturales; aumentar la eficiencia energética y el uso de combustible más limpios; implementar opciones para la reducción de emisiones de Gases de efectos invernadero; y proteger y conservar los ecosistemas.

*Nota.* Escalante, J. (2009). Colombia. Recuperado de: http://parquearvi.org/wpcontent/uploads/2016/11/Decreto-1299-de-2008.pdf

## <span id="page-42-0"></span>**4.4 Marco conceptual**

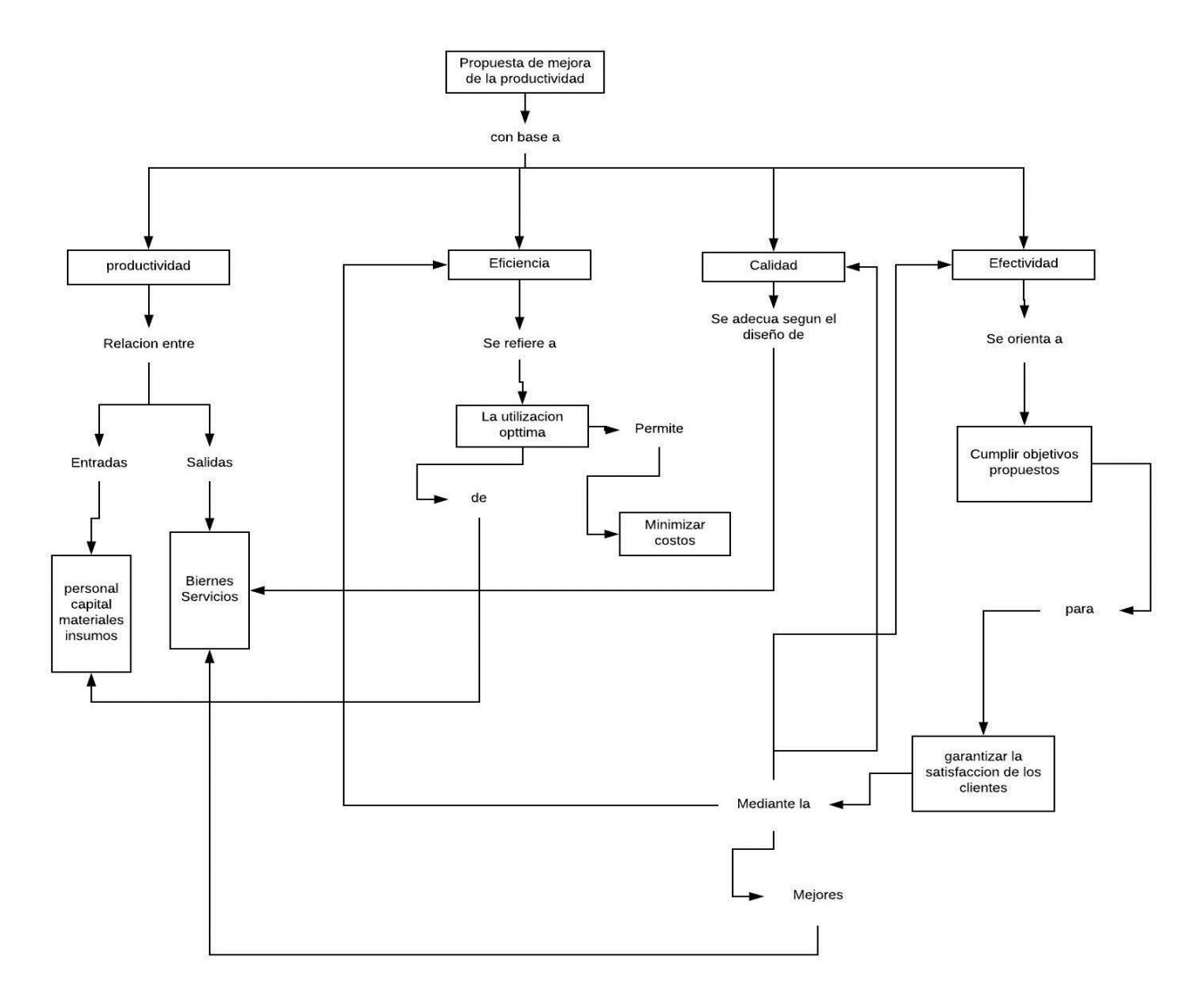

**Figura 9.** *Marco conceptual del proyecto Nota:* Elaboración propia

#### <span id="page-43-0"></span>**4.5 Marco metodológico**

#### <span id="page-43-1"></span>**4.5.1 Tipo de investigación**

Esta investigación tiene un enfoque Mixto ya que: "los métodos mixtos representan un conjunto de procesos sistemáticos, empíricos y críticos de investigación e implican la recolección y el análisis de datos cuantitativos y cualitativos, así como su integración y discusión conjunta, para realizar inferencias producto de toda la información recabada (meta - inferencias) y lograr un mayor entendimiento del fenómeno bajo estudio "(Hernández Sampieri y Mendoza, 2008).

Por otra parte, la investigación es de tipo explicativo ya que según Sampieri (2010) la investigación está orientada a describir el fenómeno o problema y además busca encontrar o determinar las caudas detrás del problema.

## <span id="page-43-2"></span>**4.5.2 Variables de la investigación**

#### *4.5.2.1 Variables Dependientes*

Se toma como variable dependiente a:

La Productividad

#### *4.5.2.2 Variables independientes*

Las variables independientes son:

- La calidad
- La eficiencia
- La efectividad
- Tiempo de proceso

#### <span id="page-43-3"></span>**4.5.3 Hipótesis**

**H1:** un plan de mejora contribuirá a elevar la productividad de la empresa Contquin Sport si se crean estrategias que optimicen los factores variables de esta dependiente.

## <span id="page-44-0"></span>**4.5.4 Tamaño poblacional y muestra**

### *4.5.4.1 Población*

Se toma como población a todas las empresas manufactureras de calzado deportivo de Bogotá D.C.

## *4.5.4.2 Muestra*

Para efectos del estudio en conjunto de la productividad se toma como muestra a la empresa ContQuin Sport.

Para efecto de la toma de tiempos se calcula la muestra utilizando el método estadístico que consta en:

$$
n = \left(\frac{40(\sqrt{n' \sum x^2 - \sum (x)^2})^2}{\sum x}\right)^2
$$

 **Ecuación 1.** *Fórmula para determinar el tamaño de la muestra Nota:* [https://slideplayer.es/slide/10675275/.](https://slideplayer.es/slide/10675275/)( Lagos, S. 2017)

Utilizando un nivel de confianza del 94.45% y un margen de error del  $\pm$  5%

- *n =* Tamaño de la muestra que deseamos calcular (número de observaciones)
- *n' =* Número de observaciones del estudio preliminar
- *Σ =* Suma de los valores
- *x =* Valor de las observaciones.
- *40* = Constante para un nivel de confianza de 94,45%

## <span id="page-45-0"></span>**4.5.5 Proceso Metodológico**

- **1.** Se realizará la visita a la empresa de calzado ContQuin sport en donde se recopilará la información y se observará el ritmo de trabajo de sus empleados.
- **2.** Se realizará una segunda visita con el objetivo de conocerla un poco más a fondo y se tendrá una charla respecto a esta con el gerente, en donde se planteará la idea de mejora para su empresa.
- **3.** Obtener el permiso respectivo por parte del gerente de la empresa que permitirá dar marcha al proyecto.
- **4.** identificar los inconvenientes más frecuentes que se presentan en la empresa, evaluando las distintas áreas que la componen.
- **5.** Se analiza la información obtenida a lo largo de las visitas y se obtienen una visión clara de lo que se quiere llegar a hacer.
- **6.** Se confirma un diagnóstico del estado de la empresa y se proceden a buscar diferentes alternativas de mejora
- **7.** Organizar los inconvenientes encontrados de acuerdo a su prioridad e impacto
- **8.** Buscar las herramientas adecuadas de ingeniería, aplicables a la posible solución de cada problemática
- **9.** Se inicia la construcción preliminar de la propuesta a implementar teniendo en cuenta diferentes aspectos a tratar dentro de ella.
- **10.** Se realiza un estudio de tiempos y movimientos, con el fin de establecer el tiempo de las tareas de cada trabajador por una jornada laboral de ocho horas.
- **11.** Analizar cuidadosamente los tiempos obtenidos en cada área de trabajo, con el fin de determinar las posibles causales de la baja productividad
- **12.** Determinar la capacidad real de producción de la empresa, para saber en qué porcentaje de diferencia se encuentra respecto a la capacidad efectiva
- **13.** Crear estrategias de motivación al personal, que los incentive a desempeñar labores con entusiasmo y eficiencia
- **14.** Crear un plan de supervisión permanente liderado por parte del gerente, con el fin de determinar que el proceso encada área se esté desarrollando adecuadamente
- **15.** Establecer las estrategias a implementar en los métodos de trabajo con el fin de disminuir los inconvenientes que se presentan con mayor relevancia
- **16.** Obtener la información escrita, y digitalizarla, con el fin de que esta información pueda ser manipulada más fácilmente, se creen registros de compradores y proveedores y se asegure la información.
- **17.** Analizar las causas del inventario limitado de materia prima con el fin de determinar las posibles herramientas a implementar
- **18.** Realizar un sistema MRP que permita Planificar los requerimientos de materiales necesarios para realizar determinado trabajo
- **19.** Emprender una estrategia de aprovechamiento de los recursos en su totalidad con el fin de evitar al máximo tener que eliminar materiales que están siendo mal utilizados.
- **20.** Analizar el comportamiento de las ventas a lo largo de los años para determinar el comportamiento de las ventas en los años próximos
- **21.** Crear una herramienta de pronóstico de ventas, que permita estimar el volumen necesario para la creación de calzado que satisfaga las necesidades de los clientes.
- **22.** Implementar herramienta 5S's en la empresa.
- **23.** Aplicar los principios de cada herramienta de ingeniería a cada una de las problemáticas evidenciadas.
- **24.** Consolidación y evaluación de la propuesta a implementar
- **25.** Presentación de la propuesta y exposición de los resultados que se esperan después de su implementación.

### **5. Resultados de la investigación**

#### <span id="page-47-1"></span><span id="page-47-0"></span>**5.1 Diagnóstico situacional del sistema productivo**

#### <span id="page-47-2"></span>**5.1.1 Proceso de producción de la empresa**

- **Recepción de materias primas:** En esta parte se reciben todos los materiales que llegan a la empresa, para la fabricación del calzado
- **Corte:** Zona donde se realiza el corte de materias primas. Se lleva la materia prima desde la zona de almacenamiento, se escoge el molde según la referencia necesaria, se dobla el material ya que este se corta en pares, se procede a cortar el material, se realiza el marcado de los cortes, se inspecciona el proceso y si este cumple las especificaciones se traslada al área de guarnecido.
- **Guarnecido:** Entrada de materia prima previamente cortada. Se escoge el hilo con el color requerido para el modelo, se procede a coser los cortes laterales del zapato, se corta el sobrante de las piezas cosidas, se hace postura y costura de los puntos donde se unen los cortes laterales y de la lengua del zapato, se cose la malla que recubre la el interior del zapato, se adornan los bordes, se realizan los huecos y se ajustan los broches de la cordonera, se inspecciona el proceso y si este cumple las especificaciones se traslada al área de solado.
- **Inspección:** Se inspeccionan las capelladas hechas en el área de guarnecido para que a la hora de montar el zapato en el área de solado no tengan ningún inconveniente.
- **Solado:** Entrada de materia prima previamente cosida y bordada. Se escoge la horma/molde, se marca y se corta la materia prima necesaria para la plantilla del zapato, se pega la plantilla a la horma y se corta el sobrante, se colocan estos cortes y se da forma al zapato, se eliminan los excesos, se marca el zapato con la forma de la suela para luego aplicar pegante en el área marcada, se coloca en el horno activador y se pega la suela requerida, se da un tiempo corto de enfriamiento, se marca la talla en la suela,

se inspecciona el proceso y si este cumple las especificaciones se traslada al área de empaque.

- **Empacado:** Entrada del zapato previamente terminado. Se tallan y se estampa la marca en las plantillas, se pegan las plantillas y se acordona el zapato, se limpian/lavan los zapatos para quitar impurezas, se empacan en cajas y se llevan nuevamente al almacenamiento esperando su posterior distribución a los diferentes canales de venta.
- **Inspección:** Se inspecciona el producto terminado después de empacarlo para verificar que todo está correctamente y posterior mente se dirige a transportar el producto al almacén.
- **Almacenamiento de producto terminado:** En esta zona se almacenan todos los productos terminados después de empacarlos.

En la siguiente Figura se podrá observar el cursograma de proceso de una de las referencias (Rf 114) que existe actualmente en la empresa Contquin Sport, con el fin de observar cada una de las actividades que se tienen que desempeñar al realizar un zapato, teniendo en cuenta las operaciones, el transporte, las inspecciones, la espera y los almacenamientos. (Ver Figura 10)

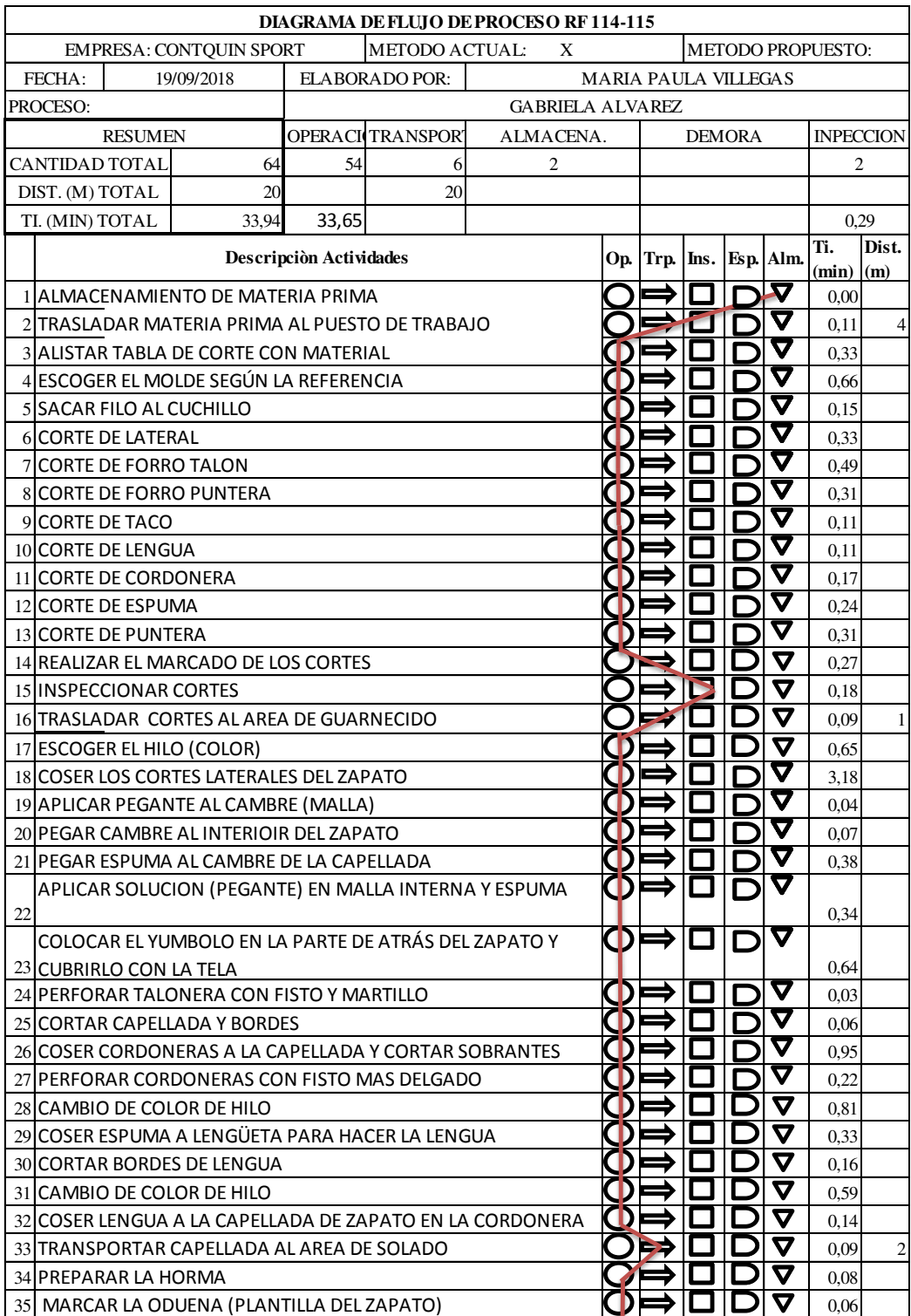

| 36 CORTAR LA ODENA                                      |  |              | $\bm{\nabla}$            | 0.06  |   |
|---------------------------------------------------------|--|--------------|--------------------------|-------|---|
| 37 PEGAR LAS PLANTILLAS A LA HORMA (TACHUELAS)          |  |              | $\bm{\nabla}$            | 0,22  |   |
| 38 CORTAR LA ODENA EN FORMA DE LA HORMA                 |  |              | $\bm{\nabla}$            | 0.43  |   |
| 39 APLICAR PEGANTE A LA ODUENA                          |  |              | $\blacktriangledown$     | 0,13  |   |
| 40 APLICAR PEGANTE A LOS CORTES Y PONER CONTRAFUERTES   |  |              | $\bm{\nabla}$            | 2,98  |   |
| 41 MONTAR ZAPATOS                                       |  |              | $\bm{\nabla}$            | 2.36  |   |
| 42 ELIMINAR EXCESOS DEL MONTAJE (ROÑA)                  |  |              | $\bm{\nabla}$            | 0,17  |   |
| 43 IR A BODEGA POR LAS SUELAS                           |  |              | V                        | 0,25  | 6 |
| 44 LIMPIAR SUELAS CON ACTUADOR                          |  |              | $\bm{\nabla}$            | 0,22  |   |
| 45 MARCAR EL ZAPATO CON LA FORMA DE LA SUELA            |  |              | $\bm{\nabla}$            | 0,47  |   |
| APLICAR PEGANTE EN EL AREA MARCADA PEGANTE BLANCO,      |  |              | $\bm{\nabla}$            |       |   |
| 46 SUELA Y HORMA CORTE                                  |  |              |                          | 0.43  |   |
| COLOCAR SUELAS EN EL HORNO ACTIVADOR (SUELAS Y ZAPATOS) |  |              | $\bm{\nabla}$            |       |   |
| 47                                                      |  |              |                          | 2,77  |   |
| 48 UNIR HORMA DEL ZAPATO MONTADO CON SUELA              |  |              | $\bm{\nabla}$            | 0.90  |   |
| 49 PEGAR SUELA EN LA MAQUINA PEGADORA DE SUELA          |  |              | $\overline{\bm{\nabla}}$ | 0.30  |   |
| 50 RETIRAR HORMA DEL ZAPATO                             |  |              | $\bm{\nabla}$            | 0,07  |   |
| 51 MARCAR TALLA EN LA SUELA                             |  |              | $\bm{\nabla}$            | 0.07  |   |
| 52 INSPECCION DEL ZAPATO                                |  |              | $\overline{\bm{\nabla}}$ | 0,10  |   |
| 53 LLEVAR AL EMPACADOR                                  |  |              | $\bm{\nabla}$            | 0,07  |   |
| 54 ORDENAR TALLA DE MAYOR A MENOR                       |  |              | $\bm{\nabla}$            | 0,34  |   |
| 55 ALISTAR PLANTILLAS                                   |  |              | $\bm{\nabla}$            | 0.09  |   |
| 56 ESTAMPAR LA MARCA EN LA PLANTILLA                    |  |              | $\bm{\nabla}$            | 0,36  |   |
| 57 APLICAR PEGANTE AL INTERIOR DEL ZAPATO               |  |              | $\bm{\nabla}$            | 0.50  |   |
| 58 COLOCAR PLANTILLAS                                   |  |              | $\bm{\nabla}$            | 0,70  |   |
| 59 ACORDONAR                                            |  |              | $\overline{\bm \nabla}$  | 3,68  |   |
| 60 ARMAR TACOS                                          |  |              | $\overline{\bm{\nabla}}$ | 0.42  |   |
| 61 COLOCAR TACOS DENTO DEL ZAPATO                       |  |              | $\overline{\bm \nabla}$  | 0.62  |   |
| 62 LIMPIAR ZAPATOS                                      |  |              | $\bm{\nabla}$            | 1,79  |   |
| 63 PONER STICKER DE NUMERACION                          |  |              | $\bm{\nabla}$            | 0,22  |   |
| 64 EMPACAR EN BOLSAS                                    |  |              | $\overline{\bm \nabla}$  | 1,16  |   |
| 65 LLEVAR ZAPATO A ALMACENAMIENTO                       |  |              | v                        | 0,14  | 6 |
|                                                         |  | <b>TOTAL</b> |                          | 34,70 |   |

**Figura 10.** *Cursograma de procesos de la RF 114-115 Nota:* Elaboración Propia

Para todas las referencias se realizó el mismo procedimiento y se les realizo su debido diagrama de proceso **(Ver Anexo 3)** 

## <span id="page-50-0"></span>**5.1.2 Descripción del producto**

## *5.1.2.1 Referenciación de Productos*

A continuación, se darán a conocer las 14 referencias de producto que se comercializan en la empresa Contquin Sport durante el periodo julio 2017- diciembre 2018.

| <b>Nombre Referencia</b> | Número De Referencia |
|--------------------------|----------------------|
| Vans                     | RF 114, 115          |
| <b>Bota Nike</b>         | <b>RF</b> 119        |
| Tommy                    | <b>RF124</b>         |
| For Wan                  | RF 125               |
| <b>Bolichero Vans</b>    | <b>RF126</b>         |
| Vans De Resorte A        | <b>RF</b> 127        |
| <b>Convers</b>           | <b>RF128</b>         |
| <b>Vans De Resorte B</b> | <b>RF129</b>         |
| <b>Reebok</b>            | <b>RF</b> 130        |
| Puma California          | RF 132,140           |
| Escarchado               | <b>RF</b> 134        |
| <b>Guayos</b>            | <b>RF</b> 135        |
| <b>Playero</b>           | <b>RF</b> 136        |
| <b>Dragon</b>            | <b>RF</b> 137        |
| <b>Bota</b>              | <b>RF</b> 138        |

<span id="page-51-0"></span>**Tabla 8.**  *Referencias de productos de la empresa Contquin Sport* 

*Nota.* Elaboración propia

Se presentará a continuación, imágenes de las referencias de producto que en la actualidad comercializa la empresa en la ciudad de Bogotá (Ver Tabla 9)

<span id="page-51-1"></span>**Tabla 9.** 

*Portafolio de productos de la empresa Contquin Sport*  **PORTAFOLIO DE PRODUCTOS REFERENCIAS MODELO** 

VANS RF 114 - 115

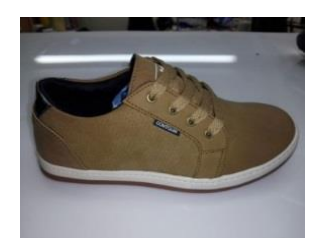

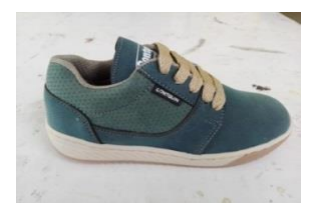

FOR WAN RF 125

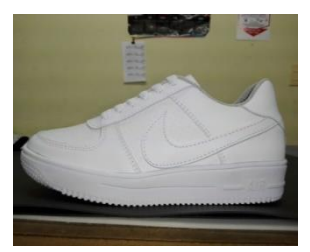

BOLICHERO VANS RF 126

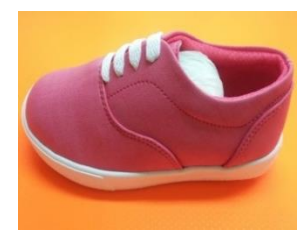

VAN DE RESORTE A RF 127

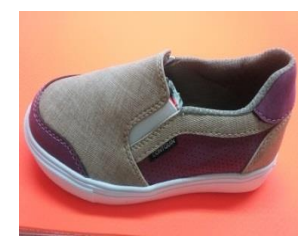

CONVERS RF 128

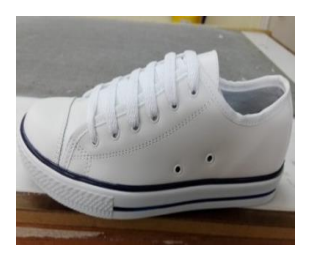

VAN DE RESORTE B RF 129

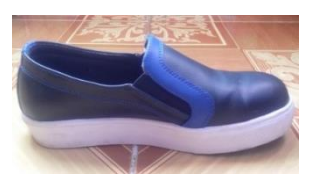

REEBOK RF 130

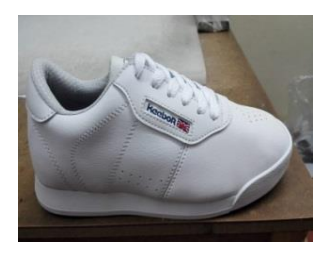

PUMA CALIFORNIA RF 132 - 140

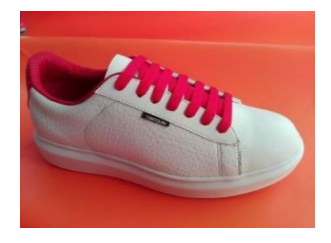

## GUAYOS RF 135

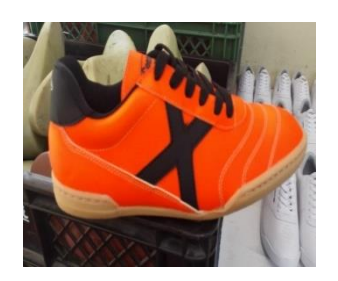

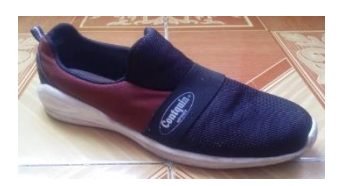

PLAYERO RF 136

DRAGON RF 137

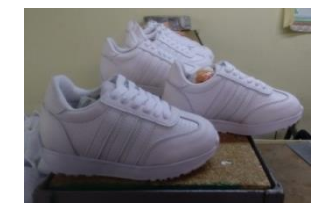

ESCARCHADO RF

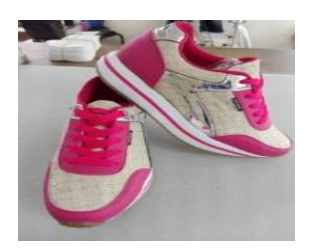

BOTA RF 138

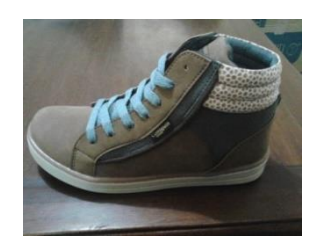

TOMMY RF 124

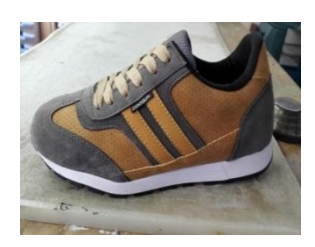

*Nota.* Elaboración Propia

### <span id="page-55-0"></span>**5.1.3 Ventas Por Pares Mensuales**

A continuación, se muestra el resumen de la cantidad de ventas producidas por cada mes, con base en las facturas de venta que se registraron desde el año 2016 hasta el año 2018.

134

Además, se evidencia esta información en dos diagramas, que demuestran los meses en los que mayor participación de ventas se produjeron. (Ver tabla 10)

| Ventas por mes y su participación |                       |                 |  |  |  |
|-----------------------------------|-----------------------|-----------------|--|--|--|
| <b>Mes</b>                        | <b>Ventas por mes</b> | % Participación |  |  |  |
| Enero 2016                        | 456 PARES             | 7,20%           |  |  |  |
| Febrero 2016                      | 184 PARES             | 2,91%           |  |  |  |
| Marzo 2016                        | 108 PARES             | 1,71%           |  |  |  |
| Abril 2016                        | 97 PARES              | 1,53%           |  |  |  |
| Mayo 2016                         | 266 PARES             | 4,20%           |  |  |  |
| Junio 2016                        | 38 PARES              | 0,60%           |  |  |  |
| Julio 2016                        | 156 PARES             | 2,46%           |  |  |  |
| Agosto 2016                       | 67 PARES              | 1,06%           |  |  |  |
| Septiembre 2016                   | 123 PARES             | 1,94%           |  |  |  |
| Octubre 2016                      | 135 PARES             | 2,13%           |  |  |  |
| Noviembre 2016                    | 235 PARES             | 3,71%           |  |  |  |
| Diciembre 2016                    | 457 PARES             | 7,22%           |  |  |  |
| Enero 2017                        | 439 PARES             | 6,93%           |  |  |  |
| Febrero 2017                      | 210 PARES             | 3,32%           |  |  |  |
| Marzo 2017                        | 60 PARES              | 0,95%           |  |  |  |
| Abril 2017                        | 196 PARES             | 3,10%           |  |  |  |
| Mayo 2017                         | 221 PARES             | 3,49%           |  |  |  |
| Junio 2017                        | 101 PARES             | 1,60%           |  |  |  |
| Julio 2017                        | 92 PARES              | 1,45%           |  |  |  |
| Agosto 2017                       | <b>48 PARES</b>       | 0,76%           |  |  |  |
| Septiembre 2017                   | 96 PARES              | 1,52%           |  |  |  |
| Octubre 2017                      | 154 PARES             | 2,43%           |  |  |  |
| Noviembre 2017                    | 398 PARES             | 6,29%           |  |  |  |
| Diciembre 2017                    | 618 PARES             | 9,76%           |  |  |  |
| Enero 2018                        | 534 PARES             | 8,43%           |  |  |  |
| Febrero 2018                      | 127 PARES             | 2,01%           |  |  |  |
| Marzo 2018                        | 59 PARES              | 0,93%           |  |  |  |
| Abril 2018                        | 145 PARES             | 2,29%           |  |  |  |
| Mayo 2018                         | 237 PARES             | 3,74%           |  |  |  |
| Junio 2018                        | 168 PARES             | 2,65%           |  |  |  |
| Julio 2018                        | 56 PARES              | 0,88%           |  |  |  |
| Agosto 2018                       | 50 PARES              | 0,79%           |  |  |  |
| Septiembre 2018                   | 73 PARES              | 1,15%           |  |  |  |
| Octubre 2018                      | 192 PARES             | 3,03%           |  |  |  |
| Noviembre 2018                    | 220 PARES             | 3,47%           |  |  |  |

<span id="page-56-0"></span>**Tabla 10.** 

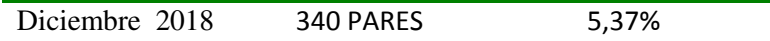

*Nota.* Elaboración Propia

En el siguiente diagrama de lineas, se evidencia el mayor porcentaje de participacion de las ventas distribuido en los picos de Noviembre a Febrero, y de Mayo a Julio estacionalmente en cada año. (Ver figura 11)

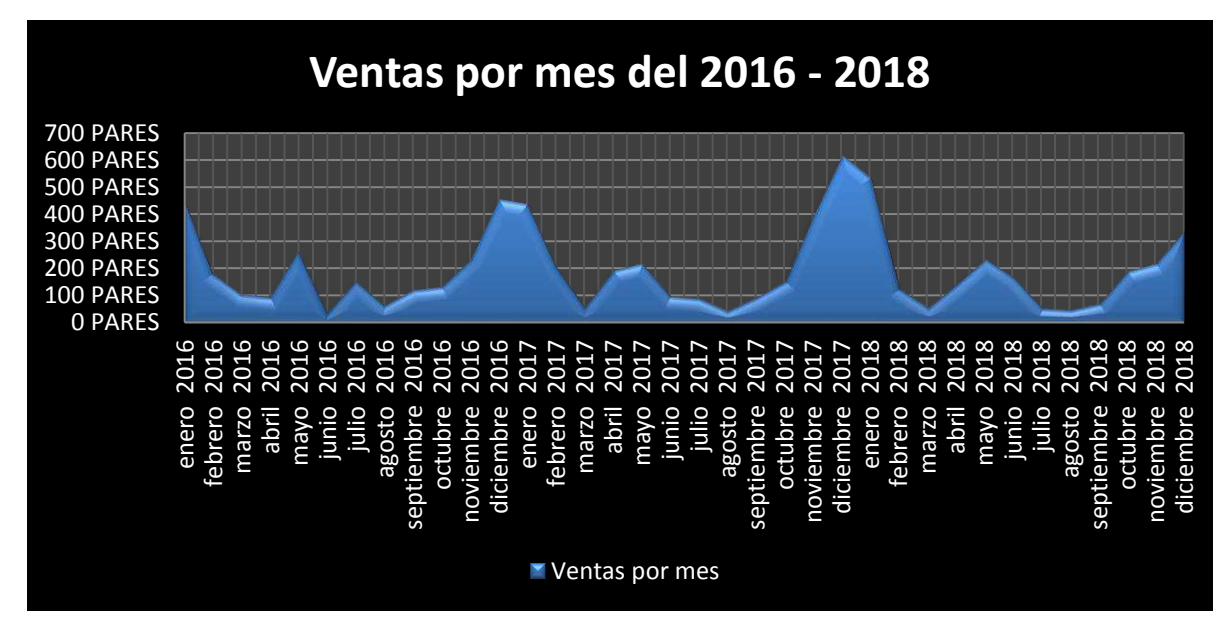

<span id="page-57-0"></span>**Figura 11.** *Diagrama de líneas correspondiente a las ventas mensuales de pares de calzado (2016-2018) Nota.* Elaboración propia

En el siguiente diagrama de torta, se representa la participación de las ventas mensuales para el año 2016, que señala que el mayor porcentaje está distribuido entre los meses de enero y diciembre que corresponden al 40%. (Ver figura 12)

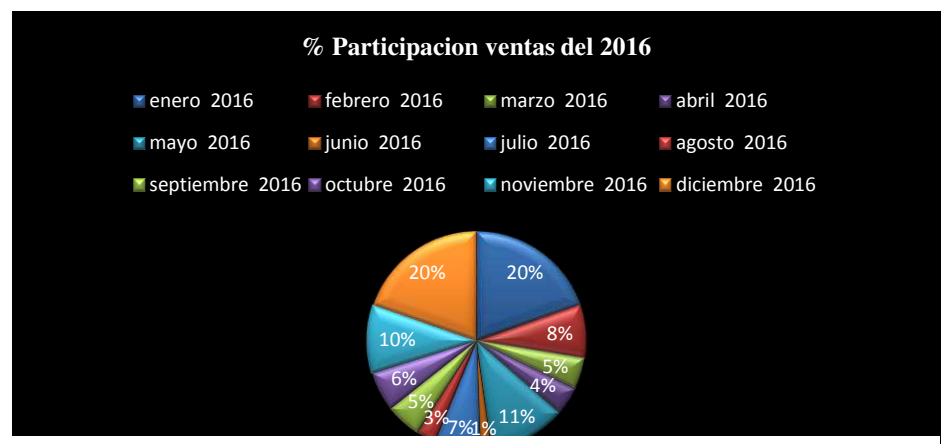

**Figura 12.** *Diagrama de torta correspondiente al porcentaje de participación del año 2016*

En el siguiente diagrama de torta, se representa la participación de las ventas mensualmente para el año 2017, que señala que el mayor porcentaje está distribuido entre los meses de Noviembre, Diciembre y Enero (55%) . (Ver figura 13)

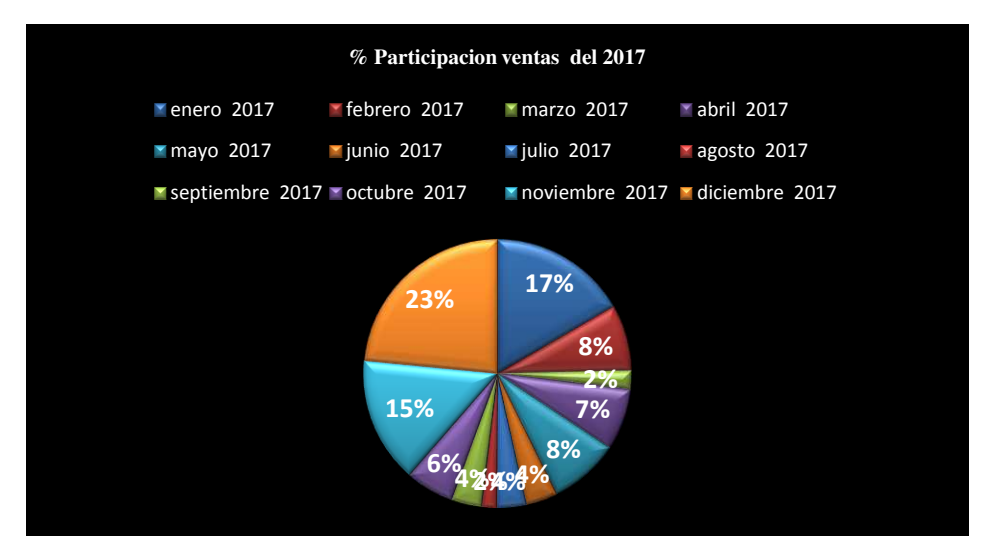

**Figura 13.** *Diagrama de torta correspondiente al porcentaje de participación del año 2017 Nota.:* Elaboración propia

En el siguiente diagrama de torta, se representa la participación de las ventas mensualmente para el año 2018, que señala que el mayor porcentaje está centrado en los meses de noviembre (10%), diciembre (15%) y enero (24%). (Ver Figura 14)

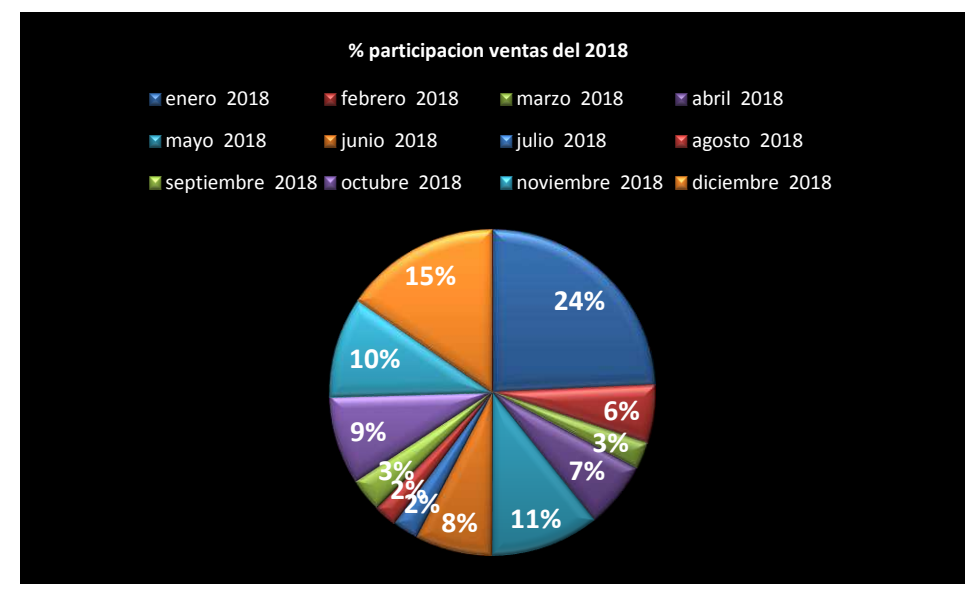

**Figura 14.** *Diagrama de torta correspondiente al porcentaje de participación del año 2018*

*Nota:* Elaboración propia

#### <span id="page-59-0"></span>**5.1.4 Análisis de prioridades**

En la siguiente tabla, se darán a conocer las cantidades de pares vendidos por cada referencia durante el periodo de los tres años, junto con su porcentaje de participación, y la escala de demostración del 80% de las causas para realizar el diagrama de Pareto. (Ver tabla 11)

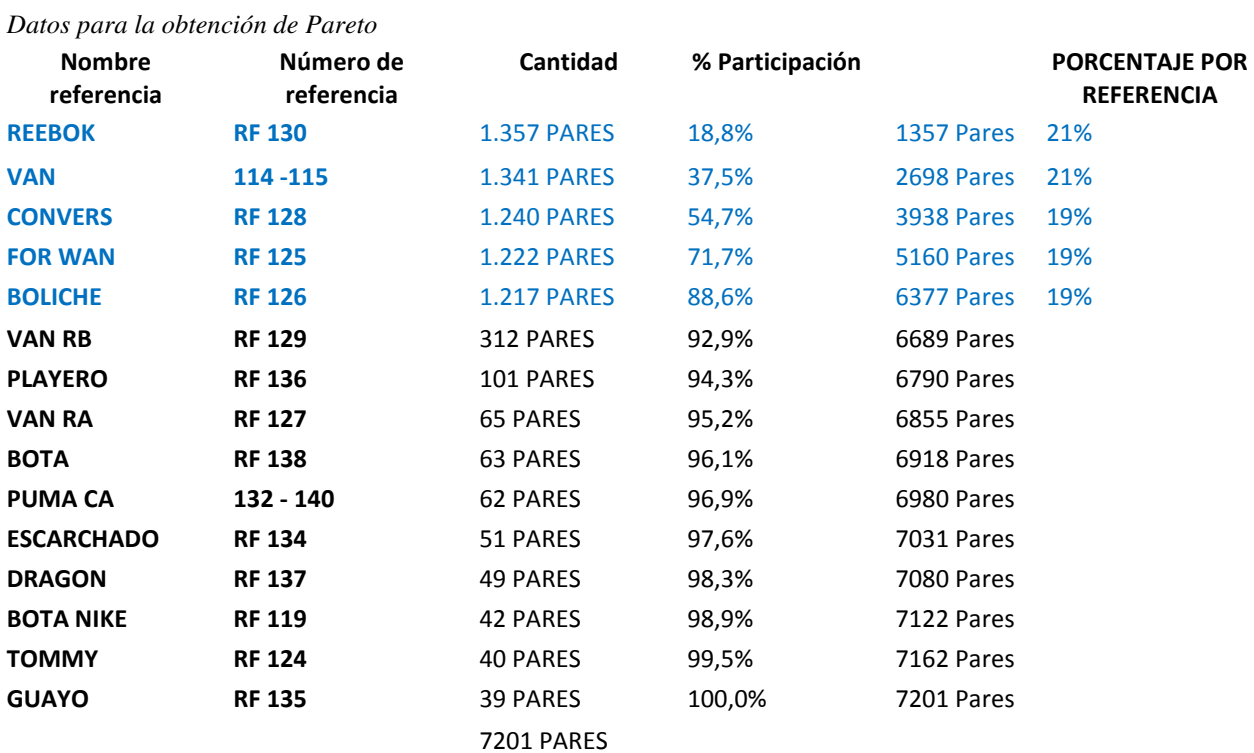

<span id="page-59-1"></span>**Tabla 11.** 

*Nota:* Elaboración Propia

En la última columna del diagrama anterior, se observa el porcentaje que representa cada referencia entre las 5 elegidas como más representativas.

Teniendo en cuenta la tabla anterior con la información de la cantidad de pares vendidos desde el año 2016 hasta 2018 se pudo realizar el diagrama de Pareto, donde se pudieron determinar las 5 mayores referencias participativas en el mercado que arrojaron el 80% del total de las ventas, las cuales fueron: 130, 114/115, 128,125 y 126 respectivamente. (Ver figura 15)

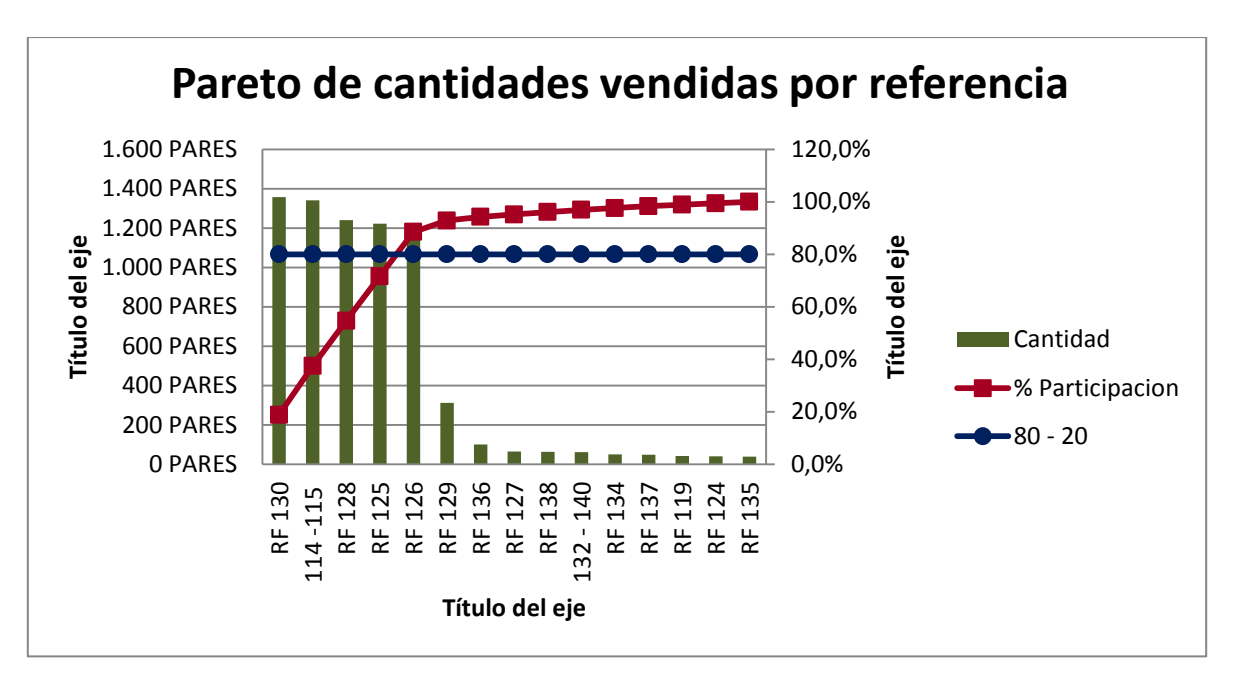

<span id="page-60-1"></span>**Figura 15.** *Diagrama de Pareto Nota:* Elaboración propia

De acuerdo al diagrama anterior y el resultado obtenido, a lo largo del proyecto se trabajara con las 5 referencias más representativas para la empresa.

## <span id="page-60-0"></span>**5.1.5 Plantillas de las referencias más representativas para la empresa**

A continuación se presentarán las plantillas utilizadas para la elaboración de cada una de las referencias más representativas que tiene la empresa en este momento, que surgieron después de los datos obtenidos en el Pareto.

En la imagen se observan las platillas que se utilizan para la elaboración de los cortes correspondientes a la RF 114-115. (Ver figura 16)

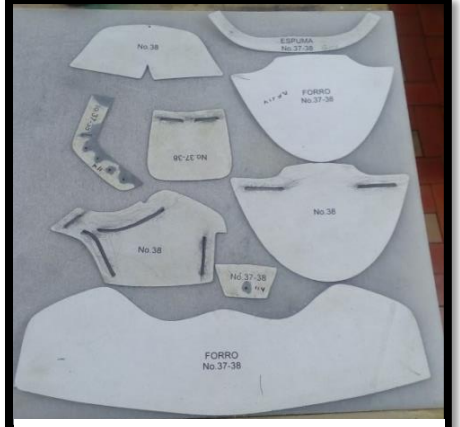

**Figura 16.** *Plantillas RF 114-115 Nota:* Elaboración propia

En la imagen se observan las platillas que se utilizan para la elaboración de los cortes correspondientes a la RF 125. (Ver figura 17)

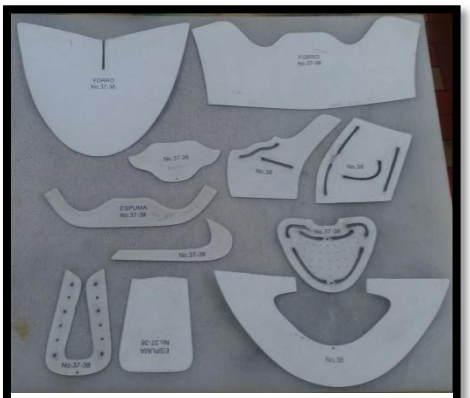

**Figura 17.** *Plantillas RF 125 Nota:* Elaboración propia

En la imagen se observan las platillas que se utilizan para la elaboración de los cortes correspondientes a la RF 126. (Ver figura 18)

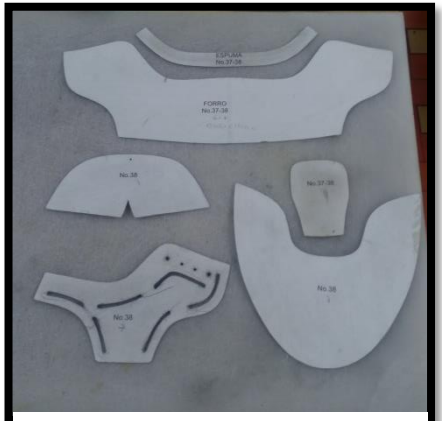

**Figura 18.** *Plantillas RF 126 Nota:* Elaboración propia

En la imagen se observan las platillas que se utilizan para la elaboración de los cortes correspondientes a la RF 128. (Ver figura 19)

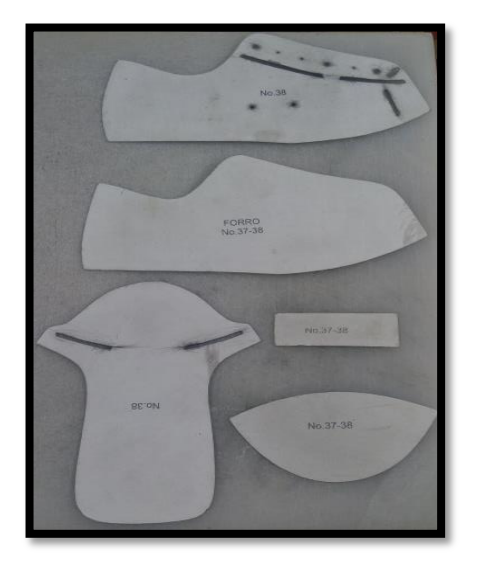

**Figura 19.** *Plantillas RF 128 Nota:* Elaboración propia

En la imagen se observan las platillas que se utilizan para la elaboración de los cortes correspondientes a la RF 130. (Ver figura 20)

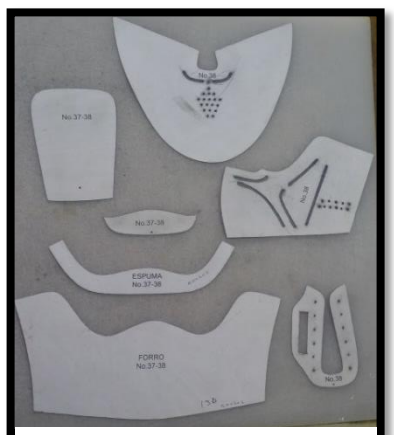

**Figura 20.** *Plantillas RF 130 Nota:* Elaboración propia

Lo anterior se hace con el fin de poder homologar algunos tiempos de corte de una referencia respecto a la otra, ya que cuentan con partes iguales o similares para efectos de la toma de tiempos.

### <span id="page-63-0"></span>**5.1.6 Estudio de tiempos**

A continuación se presentará el resumen de los tiempos obtenidos por área a partir del estudio de tiempos realizado en la empresa, para cada una de las referencias más representativas que surgieron al elaborar el Pareto.

El estudio se realizó bajo la técnica de cronómetro con regreso a cero, para ello lo primero que se hizo fue desglosar cada una de las áreas por tareas con el fin de estudiar el tiempo que dura en cada una de ellas y así determinar la duración de la labor por área de trabajo que desempeña cada uno de los operarios. Posteriormente se procedió a la toma de tiempos con su respectivo registro y por último se calcularon los tiempos estándar por cada área.

Cabe aclarar que se llevó a cabo una homologación de tiempos, en cuanto a áreas como el guarnecido, el solado y el empacado puesto que son partes del proceso que son iguales para cada una de las referencias que se producen en la empresa. Como también se hizo una homologación de algunos tiempos en el área de corte debido a su similitud entre algunos cortes entre ellas como se mencionaba en el apartado de las plantillas de las referencias.

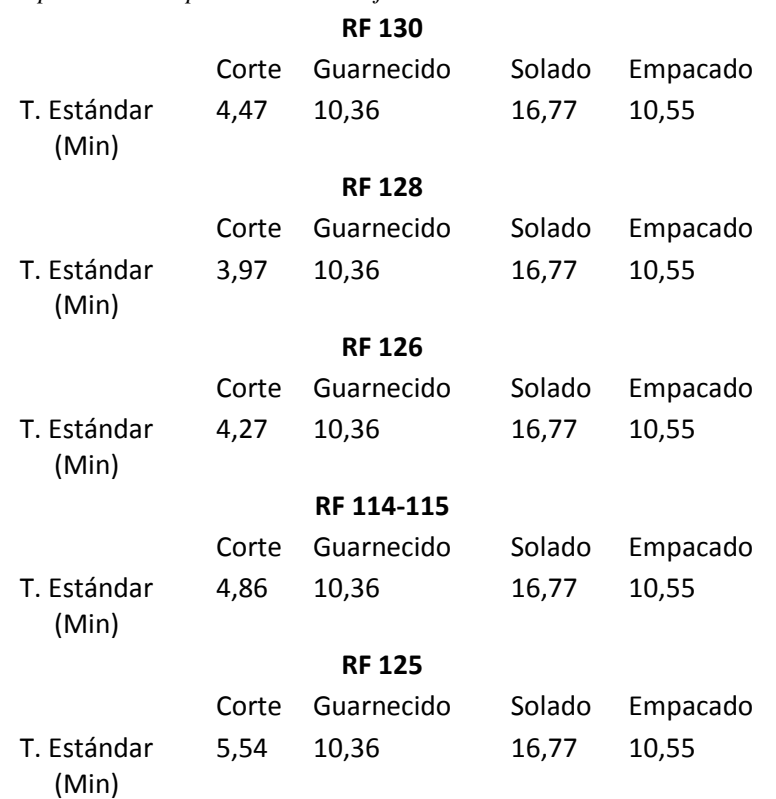

#### <span id="page-63-1"></span>**Tabla 12.**

*Tiempos Estándar por área de trabajo*

*Nota:* Elaboración propia

En primera instancia se tomaron 5 observaciones por área de trabajo (ver figuras 21,22,23 y 24) debido a que se observaba que los tiempos no presentaban mucha variación, de igual forma se determinó el número de observaciones necesarias para cada una de las tareas, esto se logró por medio de la siguiente formula.

$$
n = \frac{Z^2 \cdot \sigma^2}{e^2}
$$

#### **Ecuación 2.** *Ecuación para el cálculo de número de observaciones*

*Nota.* Recuperado de https://www.ingenieriaindustrialonline.com/herramientas-para-el-ingenieroindustrial/estudio-de-tiempos/c%C3%A1lculo-del-n%C3%BAmero-de-observaciones/

Para los cálculos se determinó utilizar un nivel de confianza del 97.5% y un error de 1 segundo.

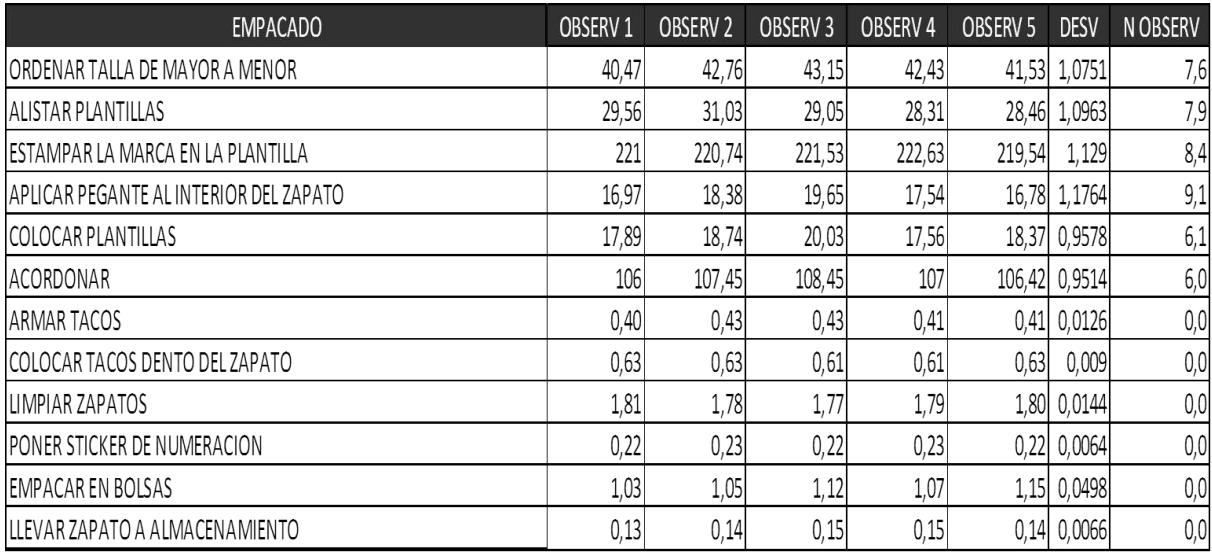

**Figura 21.** *Número de observaciones por tarea del área de Empacado Nota:* Elaboración propia

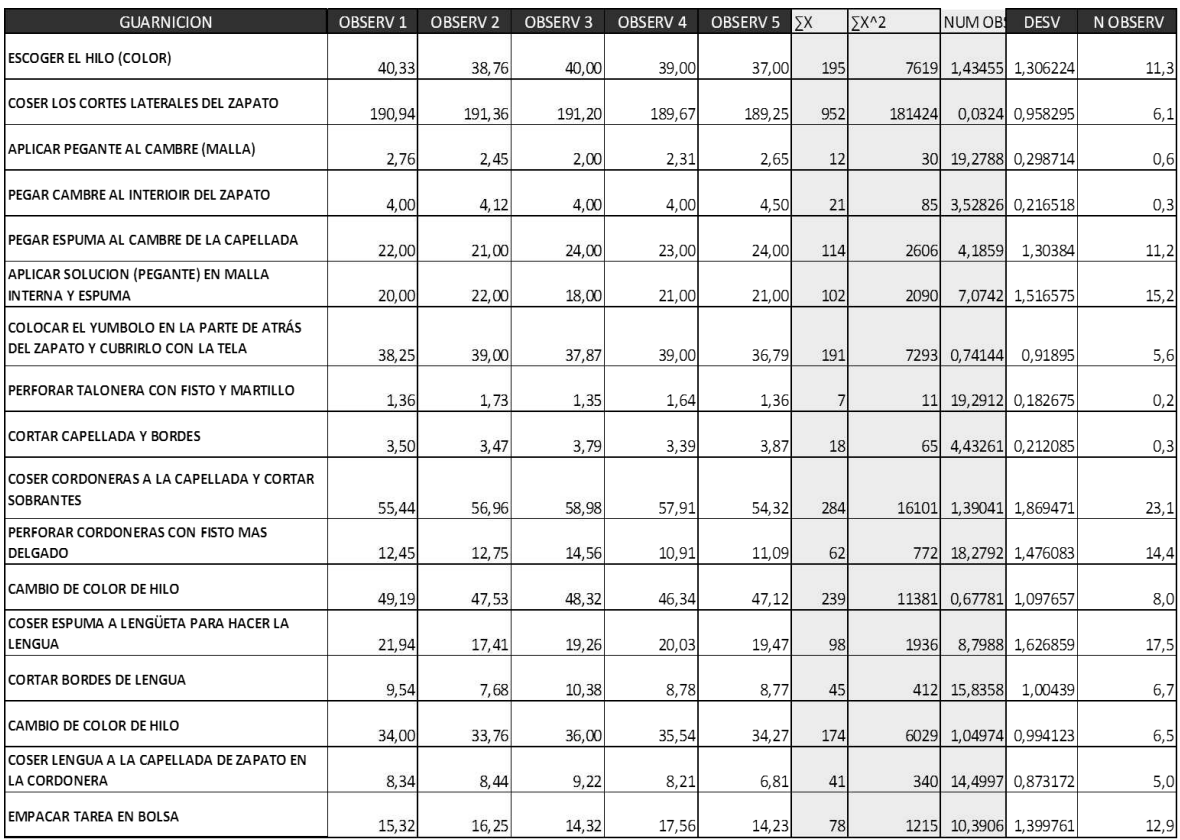

**Figura 22.** *Número de observaciones por tarea del área de guarnición*

*Nota.* Elaboración propia

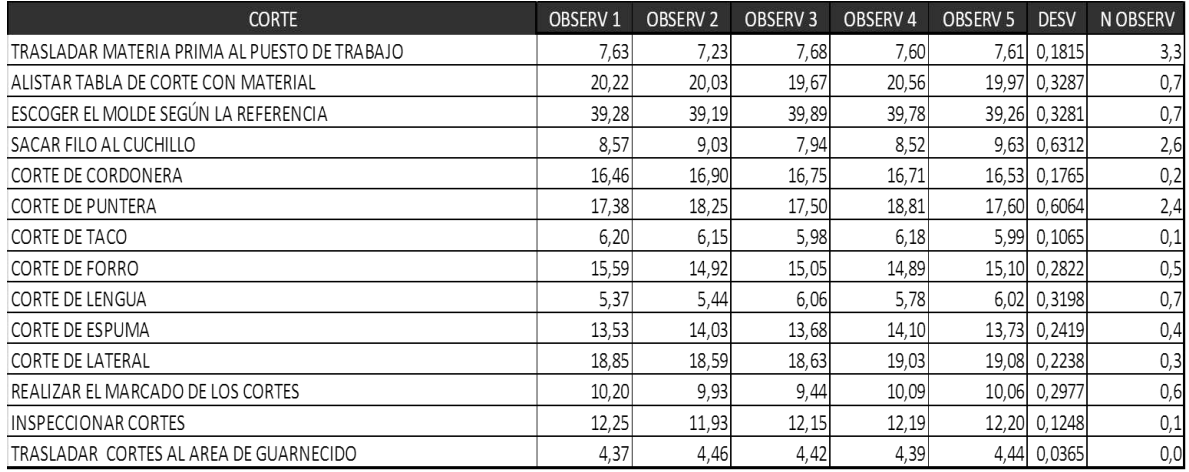

**Figura 23.** *Número de observaciones por tarea del área de Corte*

*Nota:* Elaboración propia

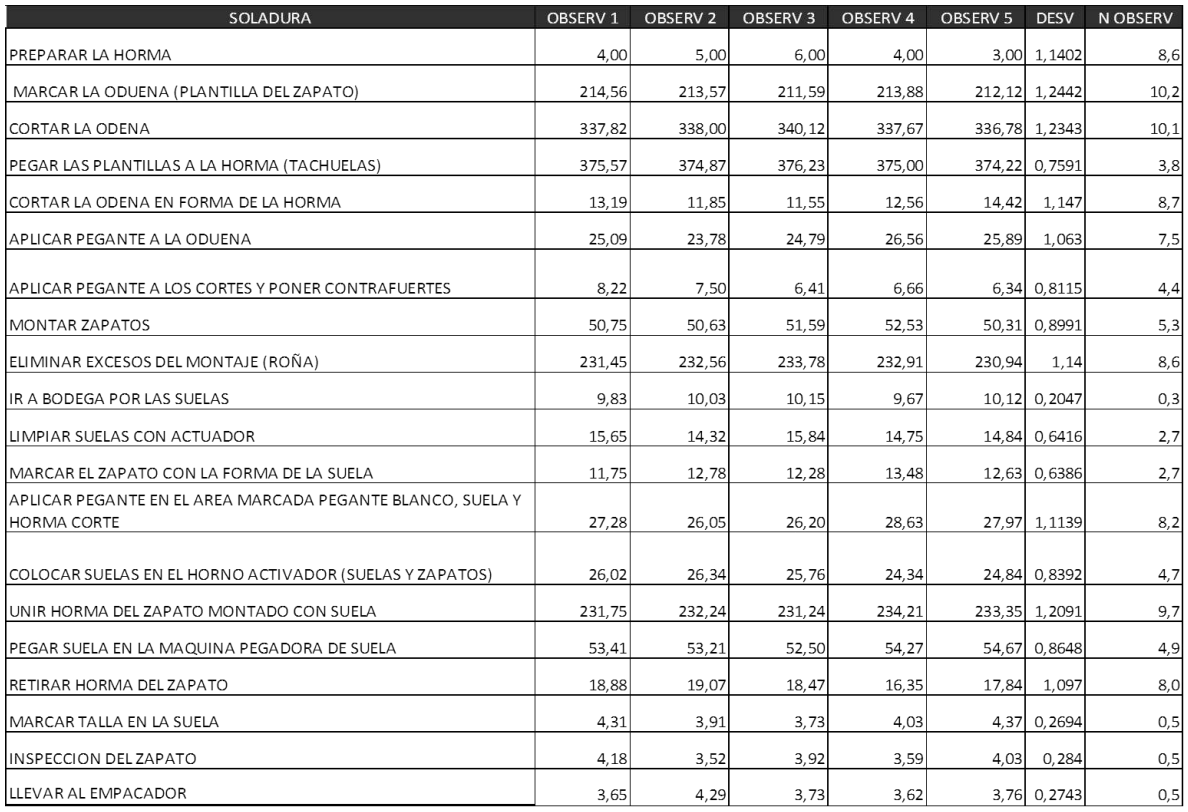

**Figura 24.** *Número de observaciones por tarea del área de soladura Nota:* Elaboración propia

Para obtener el valor del tiempo estándar por área de trabajo se tuvieron presentes algunas consideraciones necesarias a tener en cuenta a la hora de efectuar los cálculos, como lo son:

 Valoración del ritmo del trabajo: Aquí se le da una valoración al operario sobre la velocidad con la que efectúa su labor, esto basados en el libro "evaluación ergonómica de puestos de trabajo" de sabina Asensio y otros autores.(Ver Tabla 13)

<span id="page-66-0"></span>**Tabla 13.**  *Valoración del ritmo del trabajo*

Rápido: >100%

Normal: 100%

Lento: <100%

*Nota:* Recuperado de "evaluación ergonómica de puestos de trabajo", Asensio, S., 2012

• Suplementos: en la siguiente tabla (Ver Tabla 14) se podrá observar todas aquellos suplementos que hay que tener en cuenta a la hora de hacer el estudio de tiempos, ya que por una u otra razón los empleados involucrados en el proceso son afectados y que incide a la hora de realizar el trabajo y que afecta el tiempo que normalmente duraría una operación o tarea.**(Ver Anexo 4)**

#### <span id="page-67-0"></span>**Tabla 14.**

*Tabla de suplementos*

| NECESIDADES PERSONALES        | 5%  | 7%  |
|-------------------------------|-----|-----|
| SUPLEMENTOS POR FATIGA BASICA | 4%  | 4%  |
| TRABAJADOR DE PIE             | 2%  | 4%  |
| CALIDAD DFL AIRF              | .5% | .5% |
| MONOTONIA MENTAL              | 1%  | 1%  |
|                               |     |     |

*Nota:* Recuperado de "evaluación ergonómica de puestos de trabajo", Asensio, S., 2012

Luego de que se realizara la cantidad de observaciones requeridas por cada estación, se calculó el tiempo estándar para cada área de trabajo, teniendo en cuenta el tiempo básico y el tiempo tipo que incluye los suplementos mencionados anteriormente, tal como se muestra en el siguiente ejemplo en el área de guarnición, donde señala que el número máximo de observaciones que se deben hacer son 17, por tal motivo se procede a realizar los siguientes procedimientos con base a este. (Ver figuras 25, 26 y 27)

 $\geq$ 

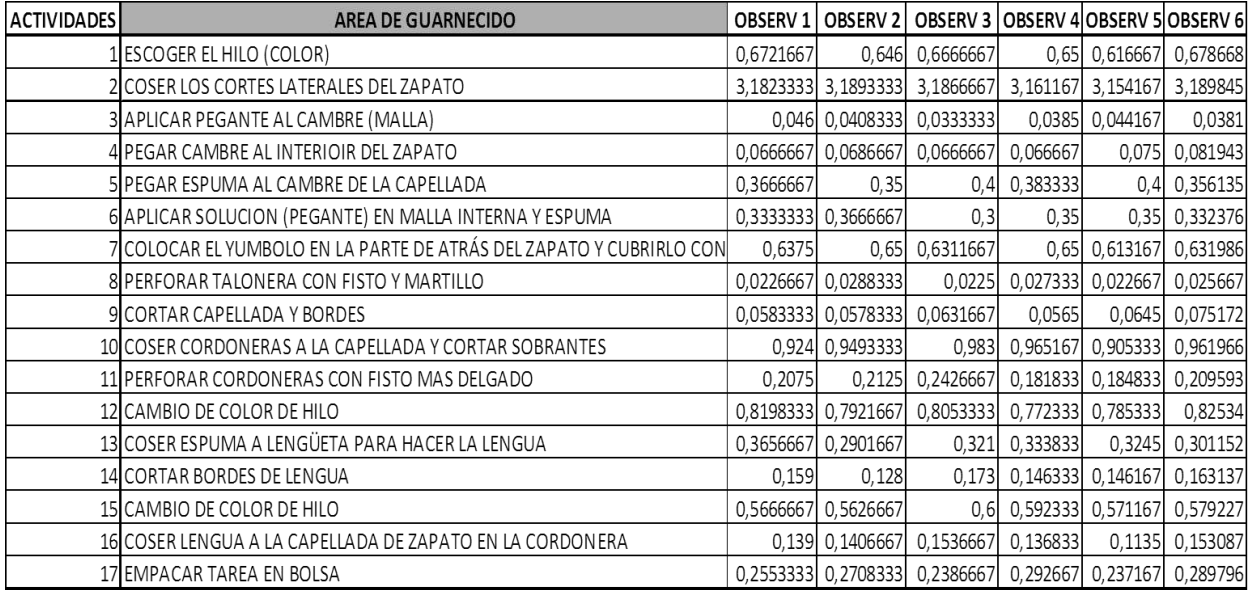

**Figura 25.** *Observaciones requeridas para el Guarnecido Nota:* Elaboración propia

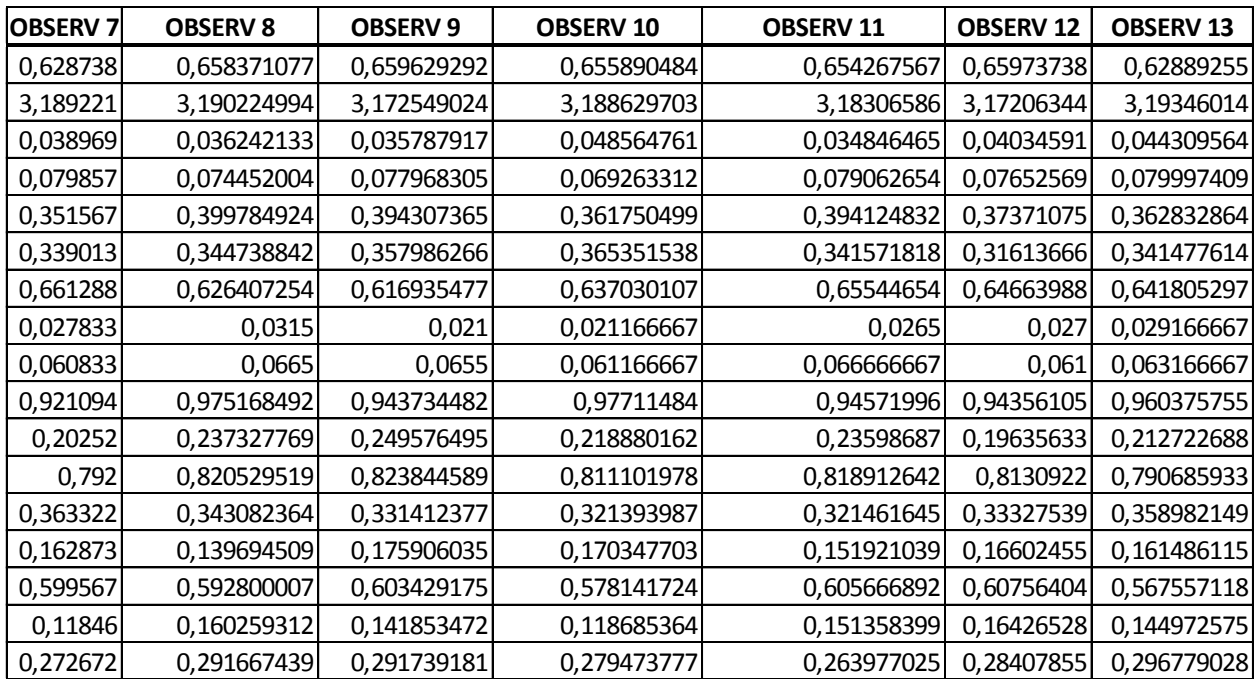

| <b>OBSERV 14</b> | <b>OBSERV 15</b> | <b>OBSERV 16</b> | <b>OBSERV 17</b> | <b>PROM</b> | <b>TIEMPO BASICO</b> | <b>TIEMPO TIPO</b> |
|------------------|------------------|------------------|------------------|-------------|----------------------|--------------------|
| 0,6377778        | 0,6242459        | 0,622629172      | 0,6453115        | 0,65        | 0,65                 | 0,757448266        |
| 3,182383         | 3,1720992        | 3,190294344      | 3,1982809        | 3,18        | 3,18                 | 3,723062739        |
| 0,0486927        | 0,0364457        | 0,038536553      | 0,0431429        | 0,04        | 0,04                 | 0,047269136        |
| 0,07527          | 0,0800275        | 0,072334724      | 0,0823462        | 0,07        | 0,07                 | 0,087592743        |
| 0,3706858        | 0,3856951        | 0,388151115      | 0,3781898        | 0,38        | 0,38                 | 0,441636077        |
| 0,3624554        | 0,3075261        | 0,330993578      | 0,3459875        | 0,34        | 0,34                 | 0,39818639         |
| 0,6227127        | 0,6458116        | 0,627633555      | 0,6194962        | 0,64        | 0,64                 | 0,74432825         |
| 0,0278333        | 0,0265           | 0,025666667      | 0,0276667        | 0,03        | 0,03                 | 0,030385588        |
| 0,0646667        | 0,059            | 0,059333333      | 0,0611667        | 0,06        | 0,06                 | 0,073263046        |
| 0,9800444        | 0,9546727        | 0,917054704      | 0,9757093        | 0,95        | 0,95                 | 1,113774533        |
| 0,2330935        | 0,191123         | 0,20309767       | 0,2494938        | 0,22        | 0,22                 | 0,252520749        |
| 0,7846947        | 0,8235241        | 0,800689234      | 0,8229081        | 0,81        | 0,81                 | 0,943042249        |
| 0,3008164        | 0,3033619        | 0,31064054       | 0,3662167        | 0,33        | 0,33                 | 0,384743111        |
| 0,1425586        | 0,1383958        | 0,165019087      | 0,1574475        | 0,16        | 0,16                 | 0,182197275        |
| 0,5960085        | 0,6165691        | 0,605075807      | 0,593169         | 0,59        | 0,59                 | 0,690823657        |
| 0,1405545        | 0,1538196        | 0,15612892       | 0,1635993        | 0,14        | 0,14                 | 0,168666535        |
| 0,2822963        | 0,2783218        | 0,279899819      | 0,2759529        | 0,28        | 0,28                 | 0,322184951        |
|                  |                  |                  |                  |             | TIEMPO ESTANDAR      | 10,3611253         |

**Figura 27.** *Observaciones requeridas para el Guarnecido (Continuación) Nota:* Elaboración propia

Luego de realizar el mismo procedimiento por cada una de las áreas de trabajo, se extrajo un cuadro resumen de los tiempos estándar por actividad y por referencia, donde solo se evidencia diferencia en el área de corte pues es donde varía el tiempo requerido por cada referencia, tal como se muestra en la siguiente tabla. (Ver tabla 15)

#### <span id="page-69-0"></span>**Tabla 15.**

*Tabla resumen de tiempos estándar por cada referencia*

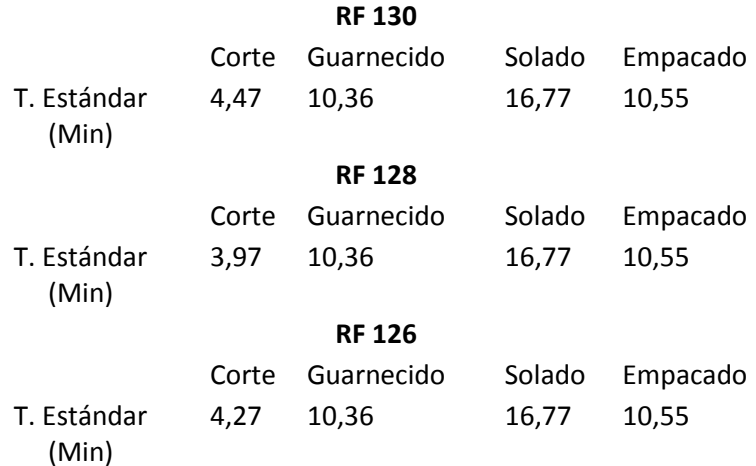